Foreign Account Tax Compliance Act (FATCA)

August 2015

FATCA Reports

International Compliance Management Model (ICMM) Notifications User Guide

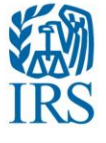

# **Contents**

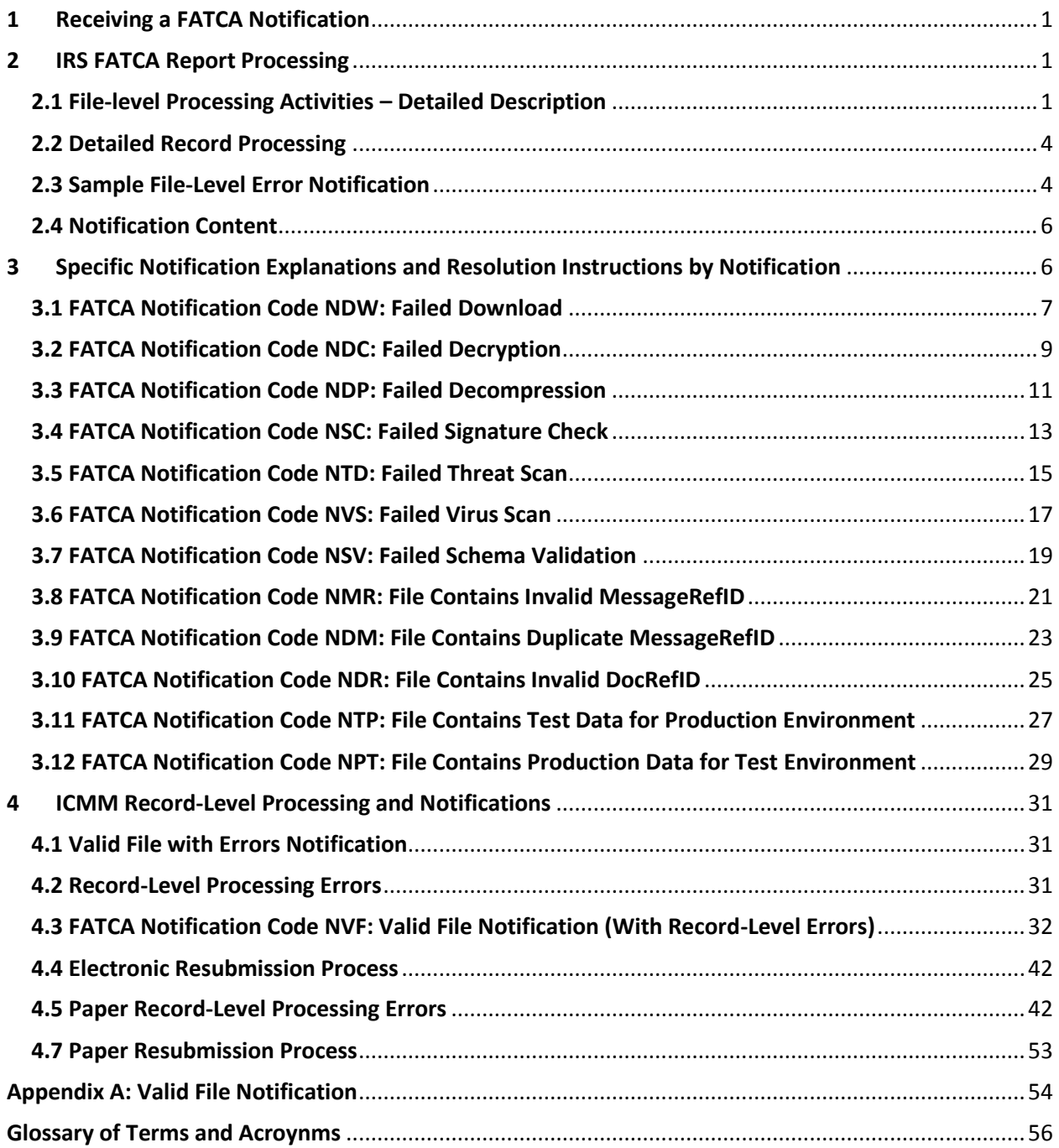

# <span id="page-2-0"></span>**1 Receiving a FATCA Notification**

A Notification is a "transmission" file archive that contains encrypted documents that are sent from the United States Internal Revenue Service (IRS) to a Foreign Financial Institution (FFI), direct reporting non-financial foreign entity (direct reporting NFFE), sponsoring entity, trustee of a trustee-documented trust, non-GIIN filer, or Host Country Tax Authority (HCTA) in response to the transmission of a FATCA Report submitted on the Intergovernmental FATCA XML Schema or the paper Form 8966. A non-GIIN filer is an entity that is required to file Form 8966 but is not required to get a GIIN. A non-GIIN filer, such as a withholding agent, territory financial institution, third party preparer, or commercial software vendor, will be issued a FATCA Identification Number (FIN) to enroll in IDES and submit FATCA reports. Notifications are sent from the IRS International Compliance Management Model (ICMM) system via the International Data Exchange Service (IDES). This document focuses on the meaning of each of the possible notifications and the steps that should be taken to address the issue(s) identified by the notification(s).

When the IRS sends a Notification, the International Data Exchange Service (IDES) will send an alert to the FFI, direct reporting NFFE, sponsoring entity, trustee of a trustee-documented trust, non-GIIN filer, or HCTA that a file is ready for download. The alert correspondence will reference the "IDESTransmissionID" of the original transmission from the FFI, direct reporting NFFE, sponsoring entity, trustee of a trustee-documented trust, non-GIIN filer, or HCTA.

Instructions on how to download an IRS ICMM notifications from IDES and how to process the elements contained in it are available in the *IDES User Guide*, available on the [IRS IDES](http://www.irs.gov/Businesses/Corporations/International-Data-Exchange-Service)  [Homepage](http://www.irs.gov/Businesses/Corporations/International-Data-Exchange-Service) and the [Notification Schema User Guide \(Publication 5216\),](http://www.irs.gov/Businesses/Corporations/FATCA-XML-Schemas-and-Business-Rules-for-Form-8966) respectively.

# <span id="page-2-1"></span>**2 IRS FATCA Report Processing**

Once an Intergovernmental FATCA XML package is transmitted through IDES, the IRS ICMM system will receive an alert from IDES notifying it that the transmission is available and will then attempt to download and process the file in two stages:

- 1. *File-level Processing*, in which the system will download and perform various actions on received files to assess the overall integrity of the file and to check for file level errors. Files passing this stage will result in an informational notification that the file was processed successfully and will be processed further at the record level, while failures at this stage will generate error notifications transmitted to the sender of the file (through IDES).
- 2. *Record-level Processing* will decompose and evaluate individual FATCA account and pooled report records within files passing the file-level processing stage. This level of processing will occur at some point after the file has been successfully processed.

### <span id="page-2-2"></span>**2.1 File-level Processing Activities – Detailed Description**

There are a number of processing activities that occur in IRS's file-level processing of the Intergovernmental FATCA XML files. It is important to note that these activities are *not* entirely lineal, sequential steps - for example, decryption and threat and virus detection all occur at multiple levels as the file is processed. Each activity will result in an error notification to the sender of the file if the processing activity is not completed or is unsuccessful. *The specific* 

#### *notification number, content and resolution instructions for each of the error notifications generated are included in Sections 4 and 5 of this document.*

- 1. *Transmission Download:* When the IRS receives an alert from IDES that a transmission has been received from an FFI, direct reporting NFFE, sponsoring entity, trustee of a trustee-documented trust, non-GIIN filer, or HCTA and is awaiting download, ICMM will attempt to download the transmission from IDES. The alert provides the sender, received timestamp, and other transmission information to ICMM. ICMM will use this alert information to request download of the transmission from IDES. However, there may be circumstances that prevent this download from occurring when ICMM initially receives the alert. For example, either system (IDES or ICMM) may be down for scheduled maintenance or due to an unscheduled outage. ICMM will regularly attempt to download a transmission after receiving the initial alert from IDES. If ICMM is not able to download the transmission within seven days after initial receipt by IDES, IDES will delete it. ICMM will continue to attempt to download the transmission until IDES provides a response saying it has been deleted. At this point, ICMM will consider the download step to have failed, and will issue an error notification to the sender (Notification N1, code NDW below) using transmission identification information provided in the original IDES alert, allowing the sender to identify specifically which transmission has been lost. The remedy for the sender will be to upload the transmission to IDES again.
- 2. *File Decryption:* ICMM will attempt to decrypt the AES key used to encrypt the payload using the valid IRS public key, available on IDES. It will then attempt to use the AES key to decrypt the payload file. If either the AES key or the payload cannot be decrypted in this manner, ICMM will generate an error notification (Notification N2, code NDC below) to the sender using file identification information received from IDES stating that the file could not be decrypted. The remedy for the user will be to first ensure the IRS public key in use on their encryption system is the valid key that is available on IDES. The sender would then need to re-encrypt the digitally-signed and compressed plain text version of the referenced file with a new AES key, encrypt the new AES key with the valid IRS public key and upload a new transmission containing the file to IDES.
- 3. *File Decompression:* Since the payload is compressed, ICMM must decompress the file. The IDES User Guide provides a list of recommended compression tools. While other tools may be used, the compression method must be recognized by one of the recommended tools for the file to be successfully decompressed by ICMM. If the decompression fails, ICMM will issue an error notification (Notification N2.1, code NDP below) to the sender using file identification information received from IDES stating that file could not be decompressed. The sender will need to re-compress using a recognized compression method and upload a new transmission containing the file to IDES.
- 4. *Digital Signature Check:* After decompressing the payload, ICMM will attempt to verify the digital signature. The digital signature should have been generated by the sender of the file and proves that a) a FATCA file was sent by a FATCA partner (FFI, direct reporting NFFE, sponsoring entity, trustee of a trustee-documented trust, non-GIIN filer, or HCTA) and b) the FATCA file was not altered or corrupted during compression, encryption, decryption or decompression processes and not altered or corrupted during transmission to or from IDES. If the digital signature cannot be verified as belonging to the sender, ICMM will issue an error notification to the sender (Notification N2.2, code NSC below) to the sender using file identification information received from IDES stating that the digital signature on the file could not be verified. The remedy for the sender will be to re-sign the file using the

procedures provided in the IDES User Guide, re-compress, and upload a new transmission containing the file to IDES.

- 5. *Threat Scanning:* Files will be scanned for non-virus threats that could pose security threats to the IRS IT environment after each processing stage involving the archive and the enclosed files. These processing stages include "unzipping" the transmission archive, decryption of the AES key file, and decryption and decompression of the signed XML payload file. Potential threats include, but are not limited to the following:
	- prohibited characters ((Apostrophe ('), Double Dash (--) and Hash (#))
	- hyperlinks
	- executable files
	- JavaScript components
	- compressed archive files

If any such items are detected ICMM will reject the file, send an error notification (Notification N3.1, code NTD below) to the sender of the file, and stop further processing of the file. The error notification will inform the sender that a non-virus threat was found, but will not identify the specific type of threat. The sender will need to ensure any prohibited characters are removed from both the payload and sender metadata files; re-create the transmission, using up-to-date antivirus software to scan for and remove any viruses and/or threats at each of the processing steps; then upload the clean transmission to IDES.

- 6. *Virus Scanning:* Files will be checked by ICMM for known viruses after each processing stage. If a virus is found, ICMM will reject the file, send an error notification (Notification N3.2, code NVS below) to the sender of the file, and stop further processing of the file. The error notification will inform the sender that a virus was found on the file, but will not identify the specific virus. The sender will need to re-create the transmission, using up-to-date antivirus software to scan for and remove any viruses and/or threats at each of the processing steps, then upload the clean transmission to IDES.
- 7. *Schema Validation:* Once a file has been decrypted, decompressed, validated and found to contain no cyber security threats, ICMM will determine whether it is a) a properly formed XML file (vs. a picture, Word document, or other file type) and b) that it is valid against the FATCA XML schema. This validation step ensures that the file structure conforms to the structure of the schema (e.g., data elements and sub-elements possess the proper relationships, data field contents conform to the schema specification). Both of these checks have a pass/fail outcome. If a file fails either of these checks, ICMM will reject the file, send an error notification (Notification N4, code NSV below) to the sender of the file, and stop further processing of the file. The error notification will inform the sender that the file is not a valid FATCA XML file, but will not identify the specific problem or error within the validation process that was encountered. [Since file validation against a known XML schema is a fairly routine process, the IRS will not be allocating resources to inform a sender of specific validation errors.
- 8. *Specific Schema Field Value Validations:* After the file passes schema validation, IRS will then run the following field-specific checks:
	- the MessageRefID field, to ensure it contains at least one non-blank, alphanumerical character and is within the 200 character limit established for the field
	- the MessageRefID field, to ensure it is not duplicative with any other file the sender has submitted
- the DocRefID fields (note: a file may include multiple DocRefID fields), to ensure they contain at least one non-blank, alphanumerical character and are within the 200 character limit established for the field.
- DocTypeIndic values for submitted records will be checked to ensure no test data, as indicated by DocTypeIndic values form FATCA11-14, is processed in the production environment
- During testing periods, DocTypeIndic values for submitted records will be checked to ensure no production data, as indicated by DocTypeIndic values form FATCA1-4, is processed in test environments

While a file containing a duplicative value for MessageRefID and/or one or more blank spaces for MessageRefID / DocRefID would pass schema validation, it would cause significant issues with business rules for unique file/record identification and file/record processing and therefore cannot be accepted by IRS. If these validation checks fail, ICMM will generate the appropriate error notification (N4.1, code NMR; N4.2, code NDM; or N4.3, code NDR below, respectively) informing the sender of the invalid data. The sender will need to correct the invalid field(s) and upload a new transmission containing the file to IDES.

### <span id="page-5-0"></span>**2.2 Detailed Record Processing**

Once all file-level processing steps on a received file are successfully completed, ICMM will then begin to identify and process individual records within these files.

Prior to record processing, all data in the received file will have been found to be valid according to the FATCA XML schema. However, there are record-level errors possible in records which conform to the FATCA schema. ICMM record-level processing will identify if there are any record-level errors, and will generate additional notifications (either that the records were processed successfully or of the specific error(s) identified) to filers at that time. The degree of record level processing and error notification has varied for each drop in ICMM Release 1. In Release 1 Drop 1 ICMM identified pooled report records, and provide a listing of these pooled reports and processing outcomes to LB&I. ICMM Release 1 Drop 1 did not generate any notifications for pooled report records, even full process pooled report data. Because no valid record or record error notifications were generated in Drop 1, "valid file" notifications for pooled reports will be provided to FFIs under Drop 2. Under Release 1 Drop 2 ICMM will fully process all received account and pooled reports, including those received while Drop 1 was in operation. ICMM will generate record-level notifications for each record. For records with at least one error; record-level error notifications will list each error encountered on a given record. As previously mentioned, these detailed record-level notifications will be generated no earlier than August 2015.

### <span id="page-5-1"></span>**2.3 Sample File-Level Error Notification**

The following Figure 2-1 is an example of what the File-Level Error Notifications will look like in XML; this specific example is for the failed decryption (NDC) case:

### **Figure 2-1: FATCA Notification Example (Failed Decryption)**

<?xml version="1.0" encoding="UTF-8" ?> -<!-- Sample XML file generated by XMLSpy v2014 rel. 2 (http://www.altova.com) --> - <n1:FATCAFileErrorNotification xmlns="urn:fatca:fatcanotificationbase" xmlns:n1="urn:fatca:fatcafileerrornotification" xmlns:xsi="http://www.w3.org/2001/XMLSchema-instance" version="1.4"> -<FATCANotificationHeaderGrp> <FATCANotificationCreateTs>2014-11-14T00:00:00Z</FATCANotificationCreateTs> <FATCANotificationRefId>Notif12345</FATCANotificationRefId> <FATCANotificationCd>NDC</FATCANotificationCd> <FATCAEntitySenderId>000000.00000.TA.840</FATCAEntitySenderId> <FATCAEntityReceiverId>S519K4.99999.SL.392</FATCAEntityReceiverId> <CopiedToFATCAEntityId>000000.00000.TA.392</CopiedToFATCAEntityId> <ContactInformationTxt>http://www.irs.gov/Businesses/Corporations/FATCA-Error-Notifications</ContactInformationTxt> </FATCANotificationHeaderGrp> -< Original File Metadata Grp> <lDESTransmissionId>a7c6363de36f4c2192856b4d3283747c</lDESTransmissionId> <IDESSendingTs>2014-11-10T00:00:00Z</IDESSendingTs> <OriginalIDESTransmissionId>c646151fe7ed4bd696efc8efe49226ac</OriginalIDESTransmissionId> <SenderFileId>SenderFile1</SenderFileId> <UncompressedFileSizeKBQty>100000</UncompressedFileSizeKBQty> </OriginalFileMetadataGrp> <NotificationContentTxt>The IRS could not decrypt the referenced file following download from IDES. Please do not submit a request to correct, amend or void any of the records in this file until you receive a notification that this file has been received as valid. For more information on this notification, please see: http://www.irs.gov/Businesses/Corporations/FATCA-Error-**Notifications** </NotificationContentTxt> -<ActionRequestedGrp> <ActionRequestedTxt>Resubmit file.</ActionRequestedTxt> <ActionRequestedDueDateTxt>Your organization's due date for filing Form 8966.</ActionRequestedDueDateTxt> </ActionRequestedGrp> <HCTATreatyStampTxt>This information is furnished under the provisions of an income tax treaty or tax information

exchange agreement (TIEA) with a foreign government, its use and disclosure must be governed by the provisions of that treaty or TIEA.</HCTATreatyStampTxt>

</n1:FATCAFileErrorNotification>

The notification will inform you of which file had the processing error, the type of error encountered, and what to do about the error, as well as provide a link to additional resources on irs.gov where you can find more information on the type of error encountered and the steps required for resolution.

## <span id="page-7-0"></span>**2.4 Notification Content**

The key data elements in a FATCA Notification are described below:

- Notification Timestamp: the time and date that the notification was generated
- Notification Reference ID: unique identifier for the notification created by ICMM
- Notification Code: 3-letter mnemonic indicating the type of trigger for the notification
- Sender ID. IRS's GIIN identifier (000000.00000.TA.840)
- Receiver ID: GIIN or FIN of receiving entity
- "Copy to" FATCA entity ID: GIIN of HCTA receiving a notification copy (for select Model 2 cases only)
- Contact Information Text: (included on error notifications only) provides a URL to a "hidden" web page with error notification FAQs, links to supporting information, and contact email addresses and phone numbers for EPSS
- Notification Content Text: brief description of reason for the notification
- Action requested: brief description of what recipient must do next
- Action requested by date: due date for action (typically will be filing date for Form 8966)
- HCTA treaty stamp: brief statement that exchanged data referenced in notification is covered by terms of a tax treaty (specific language will depend on jurisdiction of FFI).

# <span id="page-7-1"></span>**3 Specific Notification Explanations and Resolution Instructions by Notification**

The specific contents, meaning, and recommended resolution steps for each of the file-level processing notifications are as follows. You can easily identify the specific notification you received by the 3-letter code, designated in the XML as "FATCANotificationCd" in your notification and identified both in parentheses in the Section Header and the first line of the "Notification Contents" in the notification-specific sections that follow.

## <span id="page-8-0"></span>**3.1 FATCA Notification Code NDW: Failed Download**

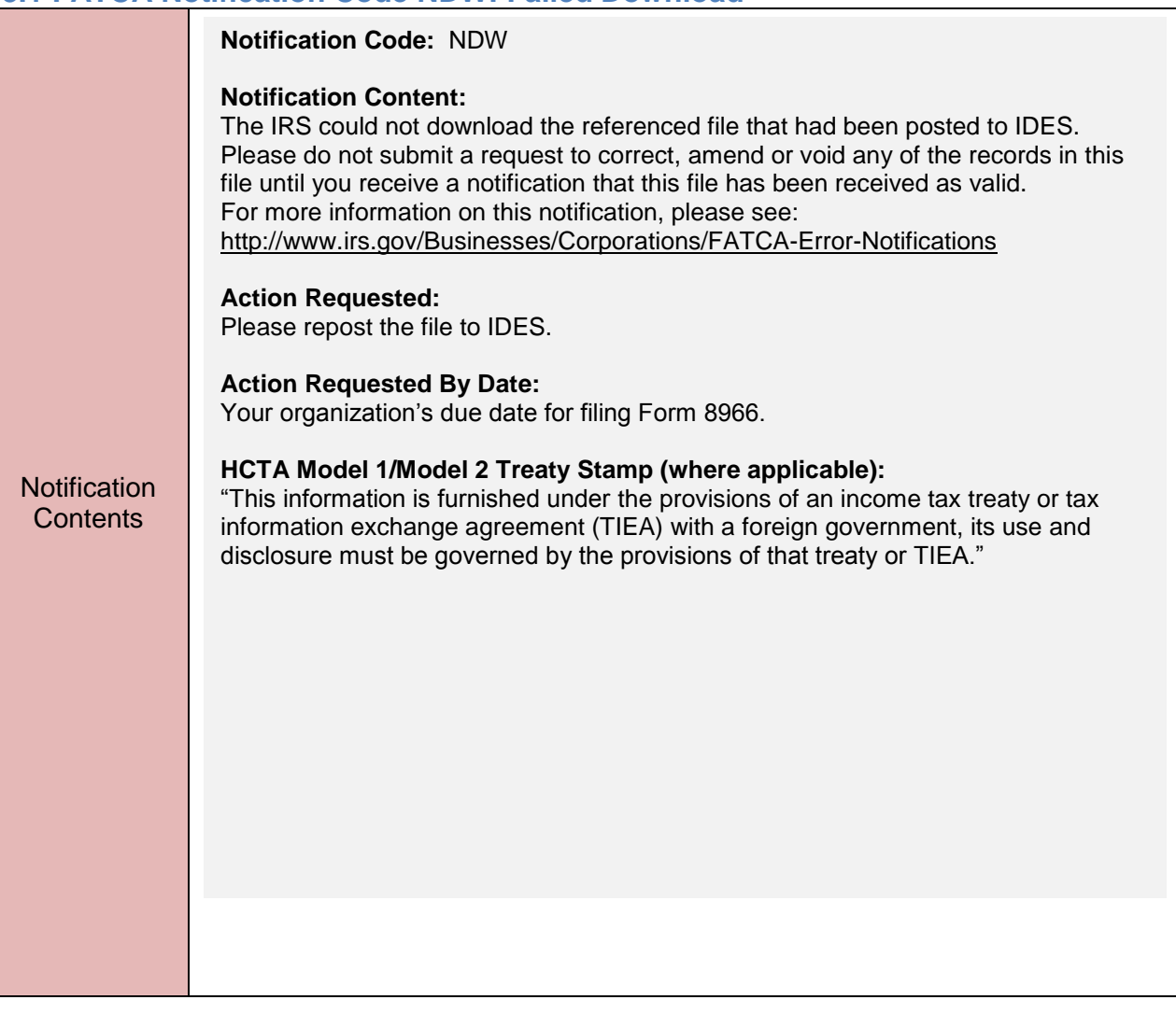

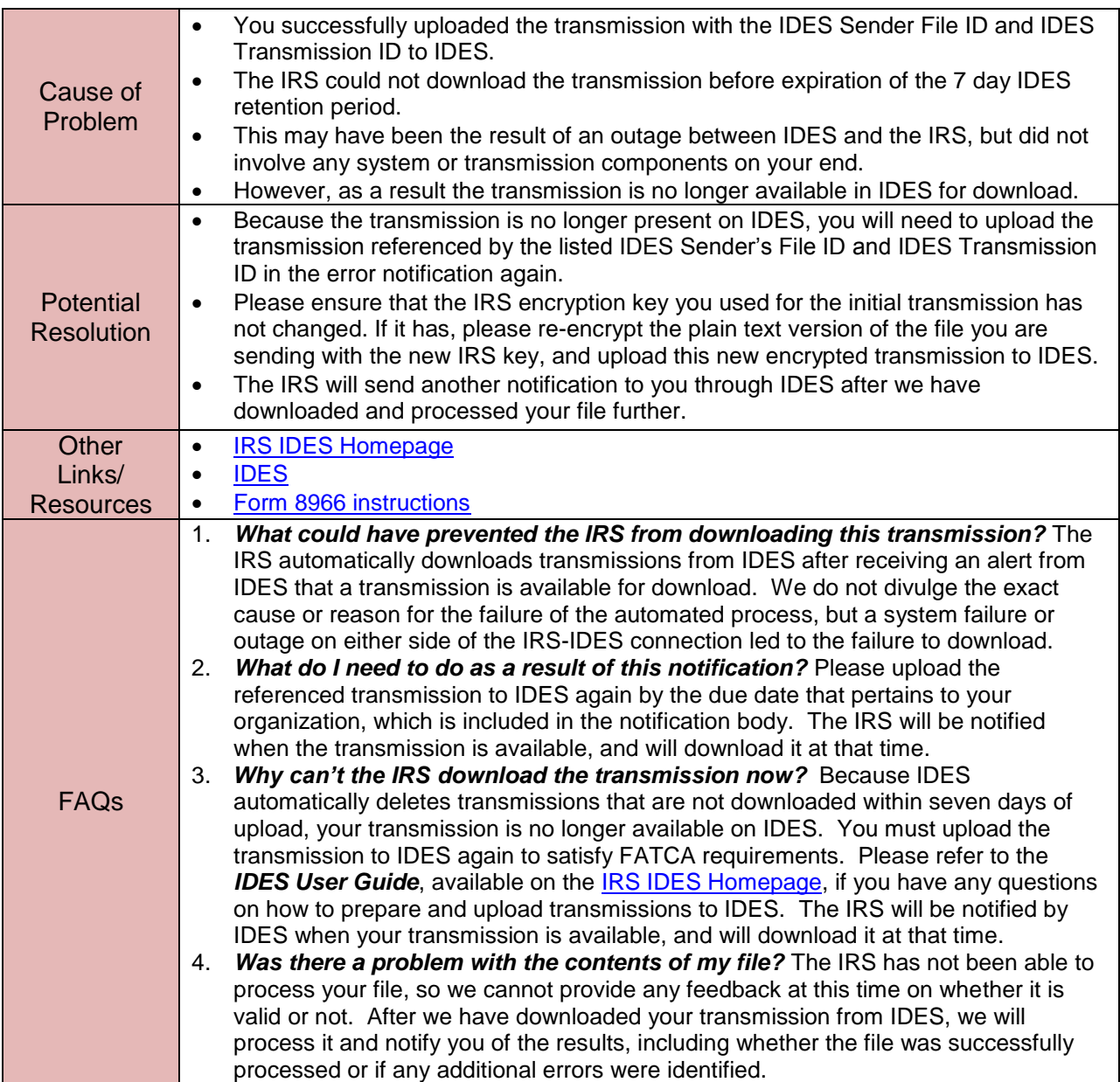

## <span id="page-10-0"></span>**3.2 FATCA Notification Code NDC: Failed Decryption**

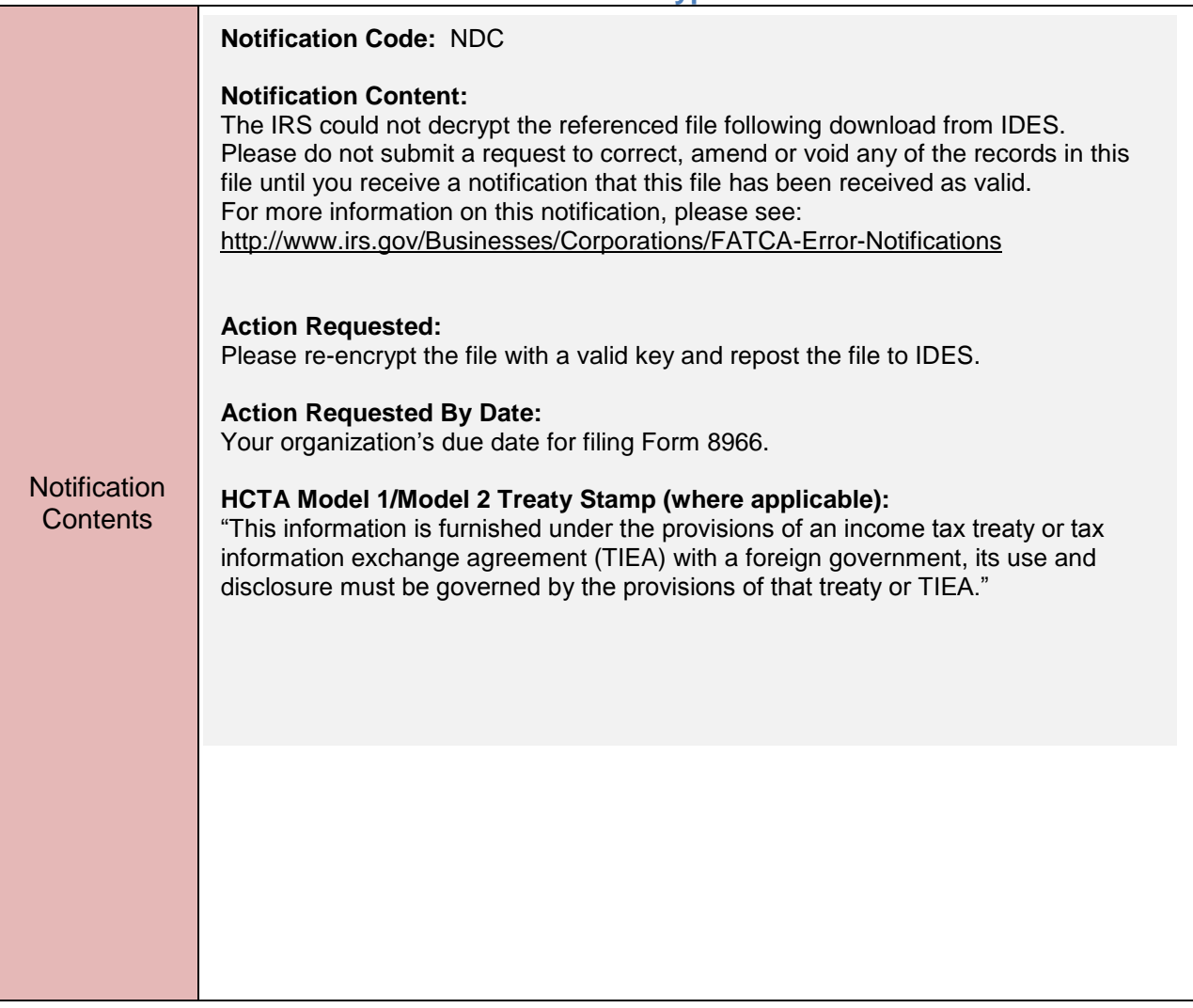

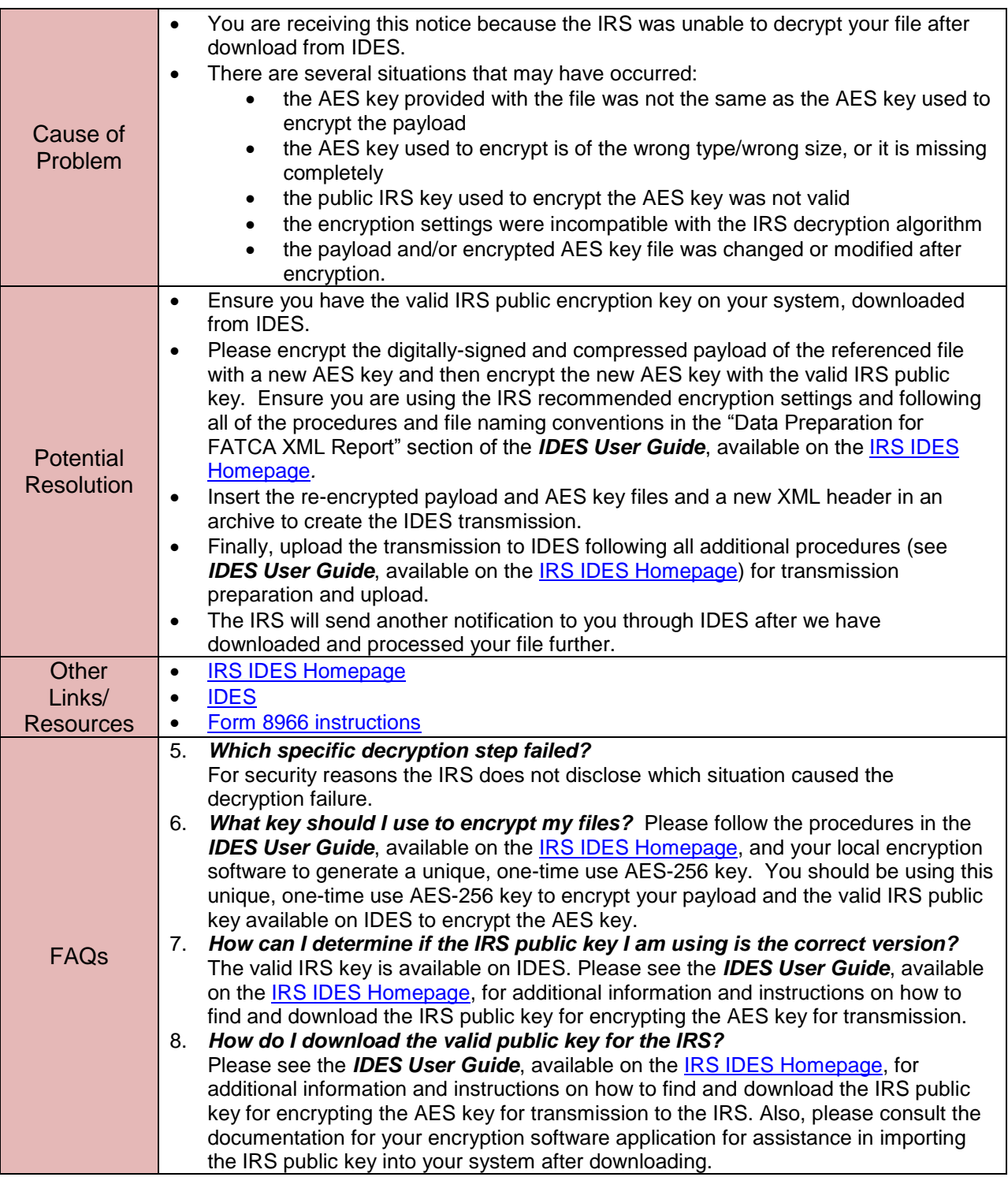

## <span id="page-12-0"></span>**3.3 FATCA Notification Code NDP: Failed Decompression**

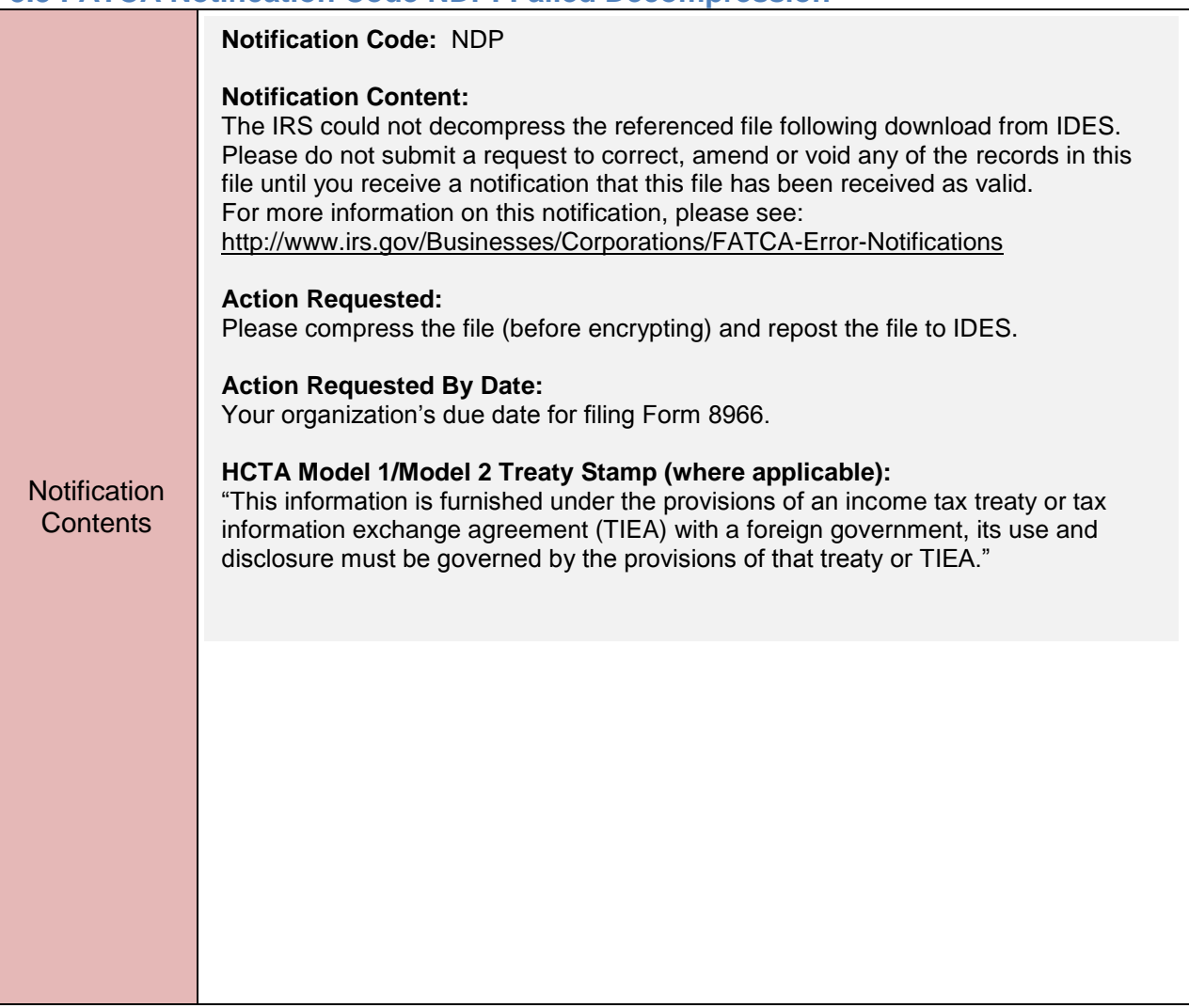

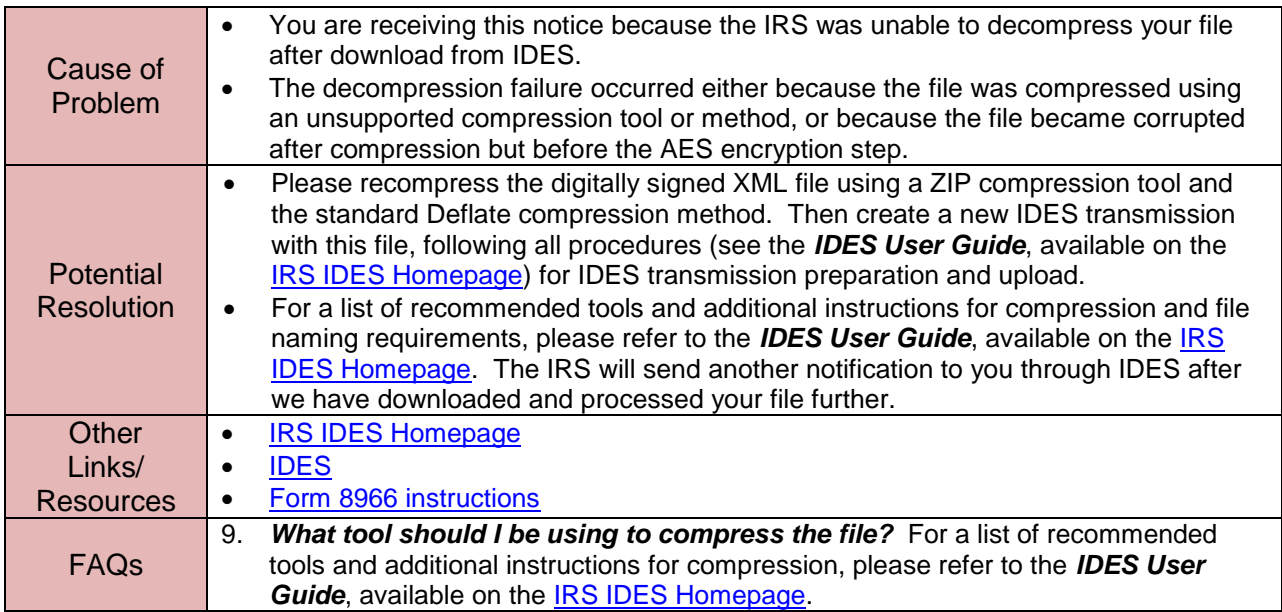

## <span id="page-14-0"></span>**3.4 FATCA Notification Code NSC: Failed Signature Check**

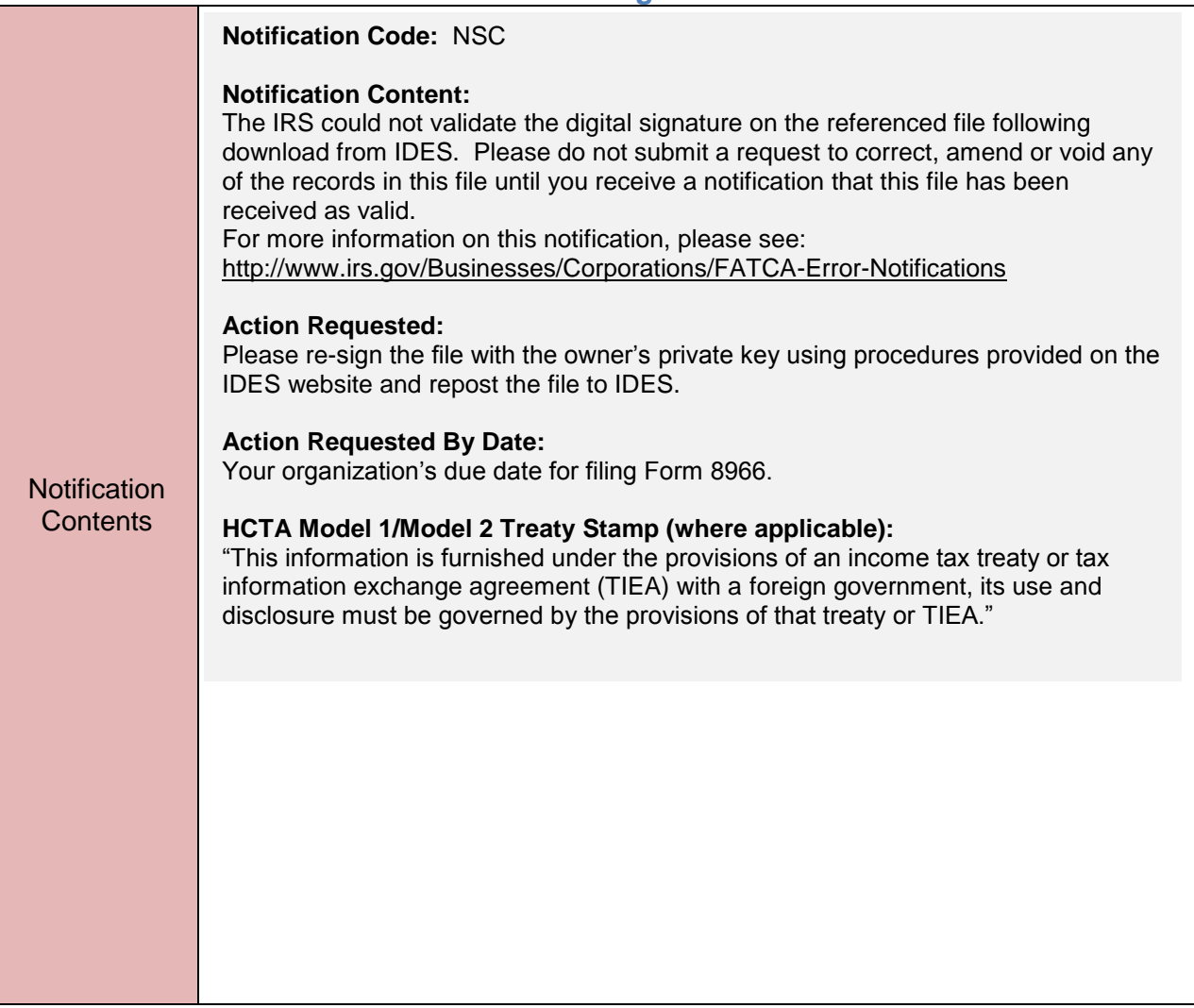

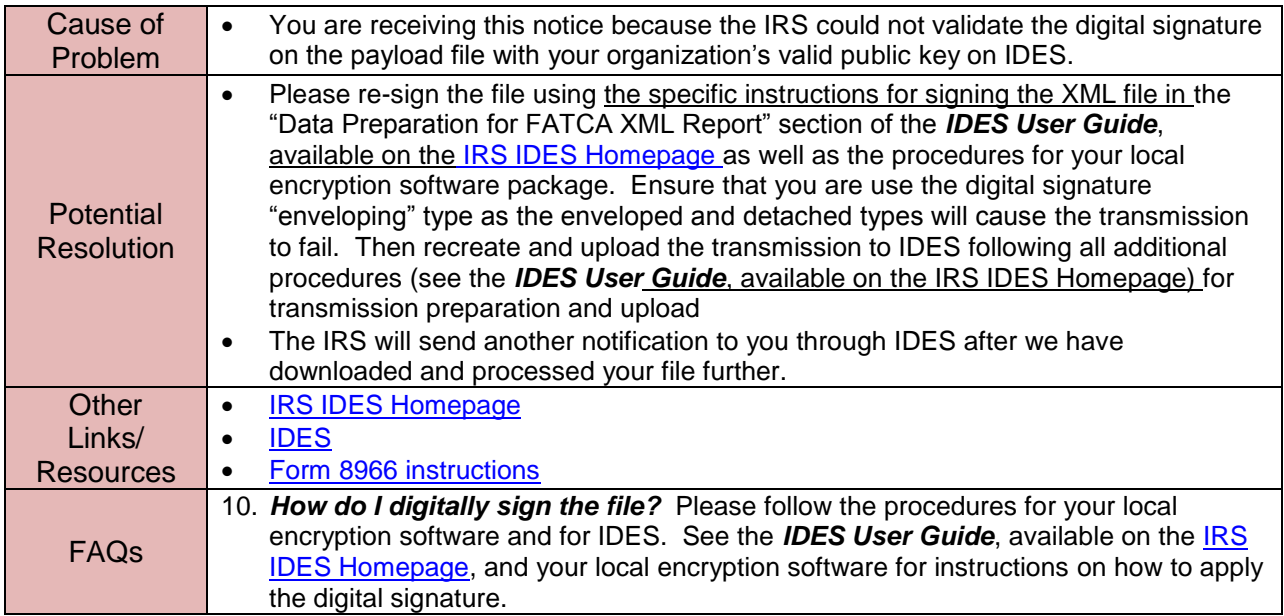

## <span id="page-16-0"></span>**3.5 FATCA Notification Code NTD: Failed Threat Scan**

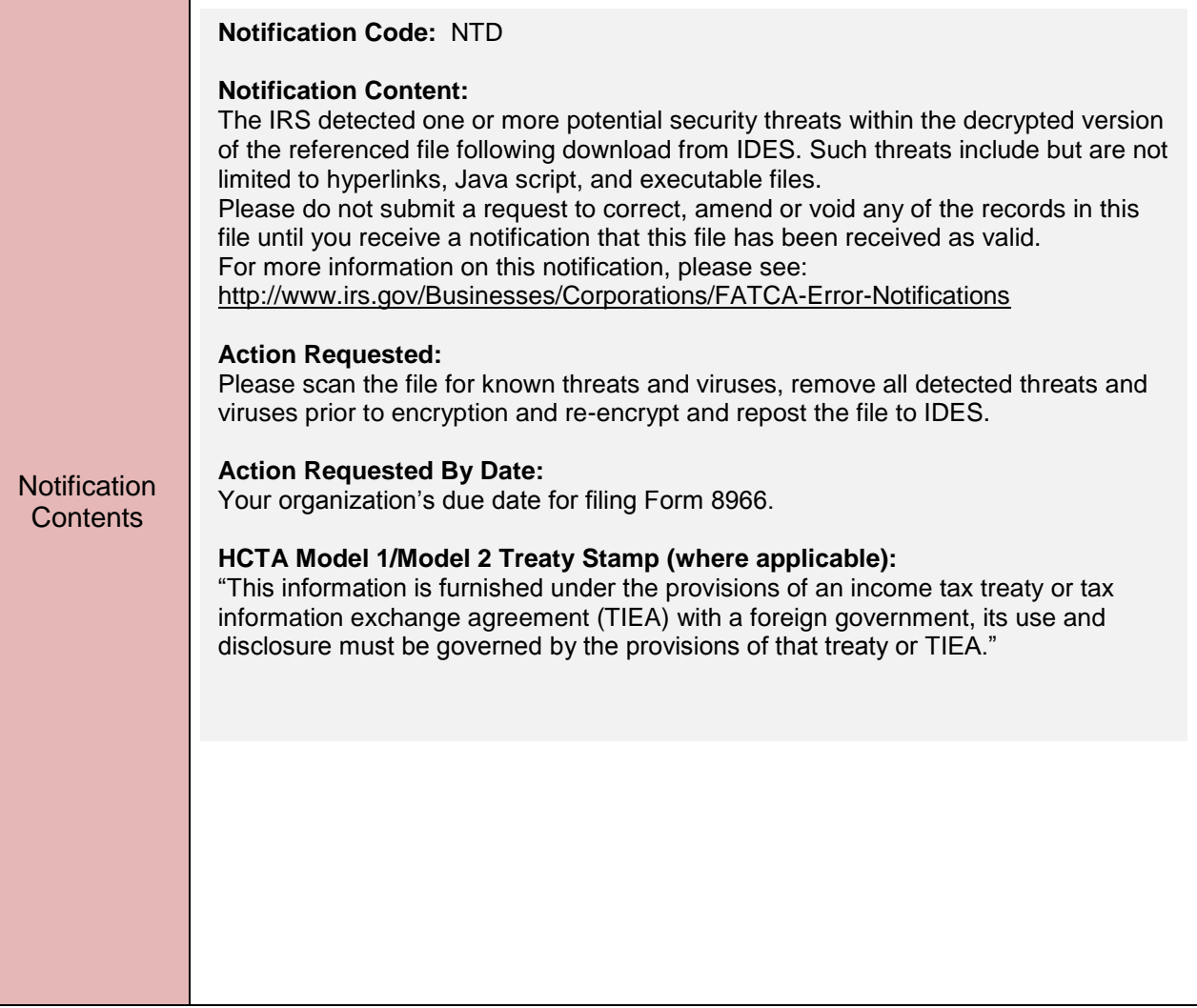

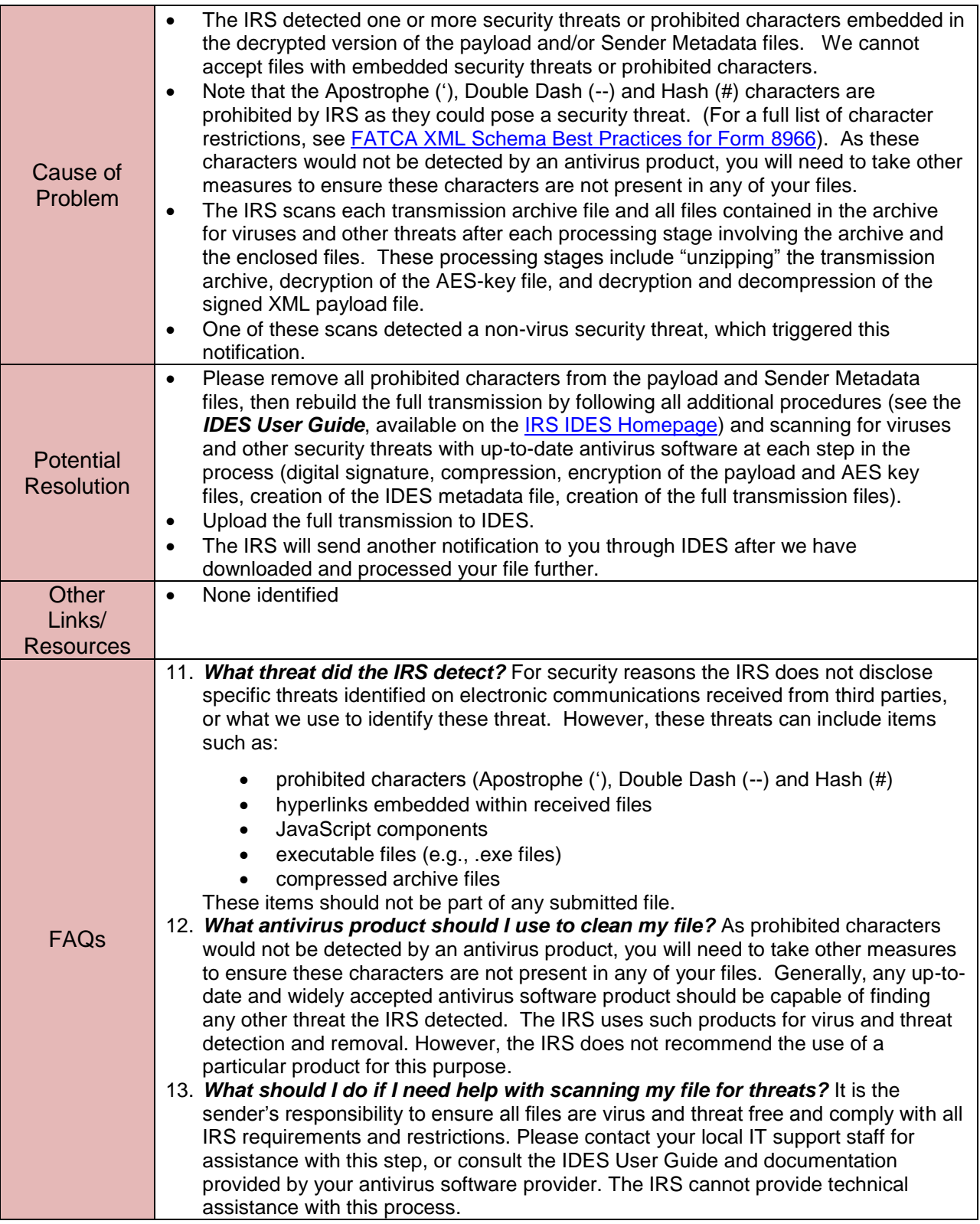

# <span id="page-18-0"></span>**3.6 FATCA Notification Code NVS: Failed Virus Scan**

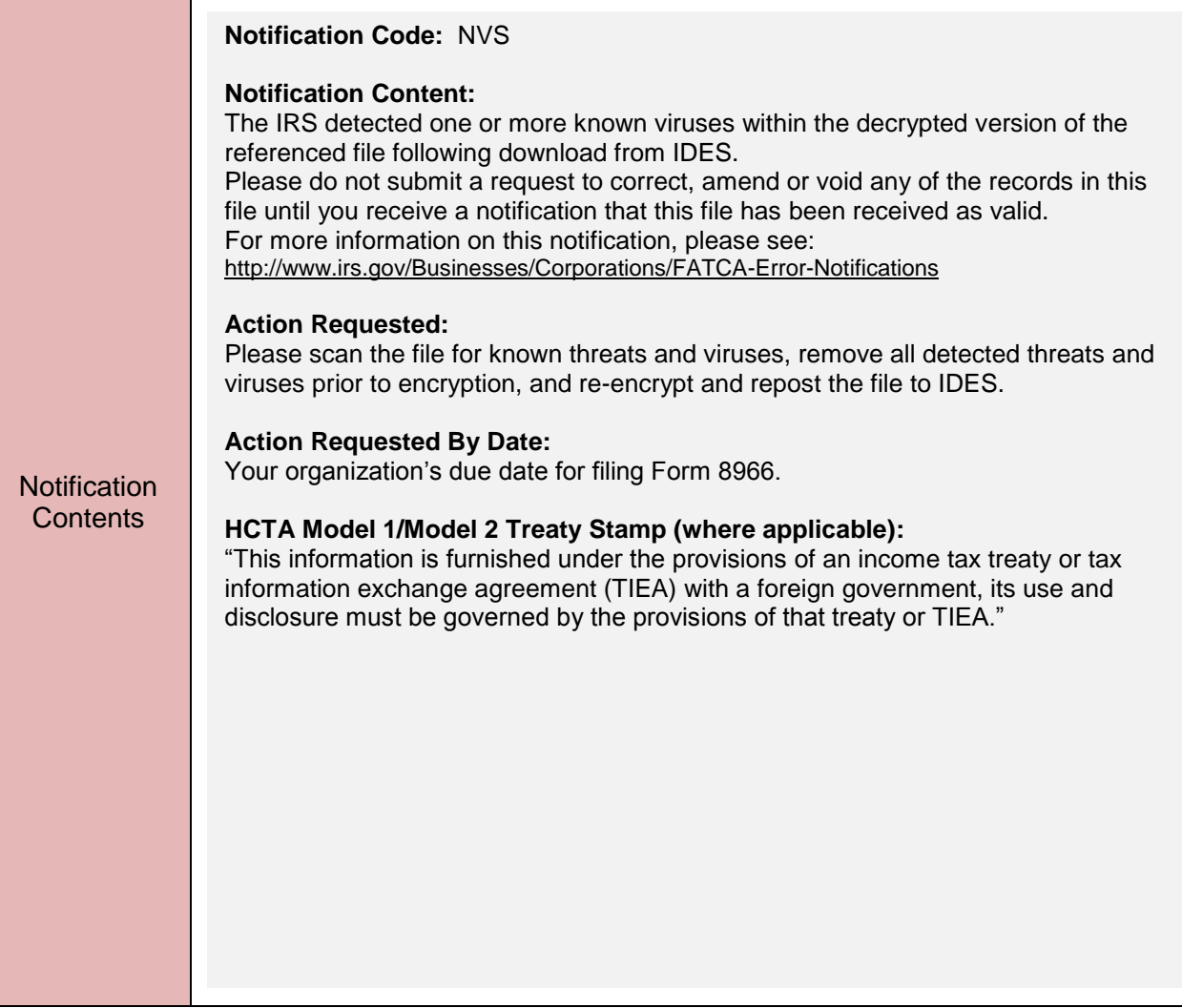

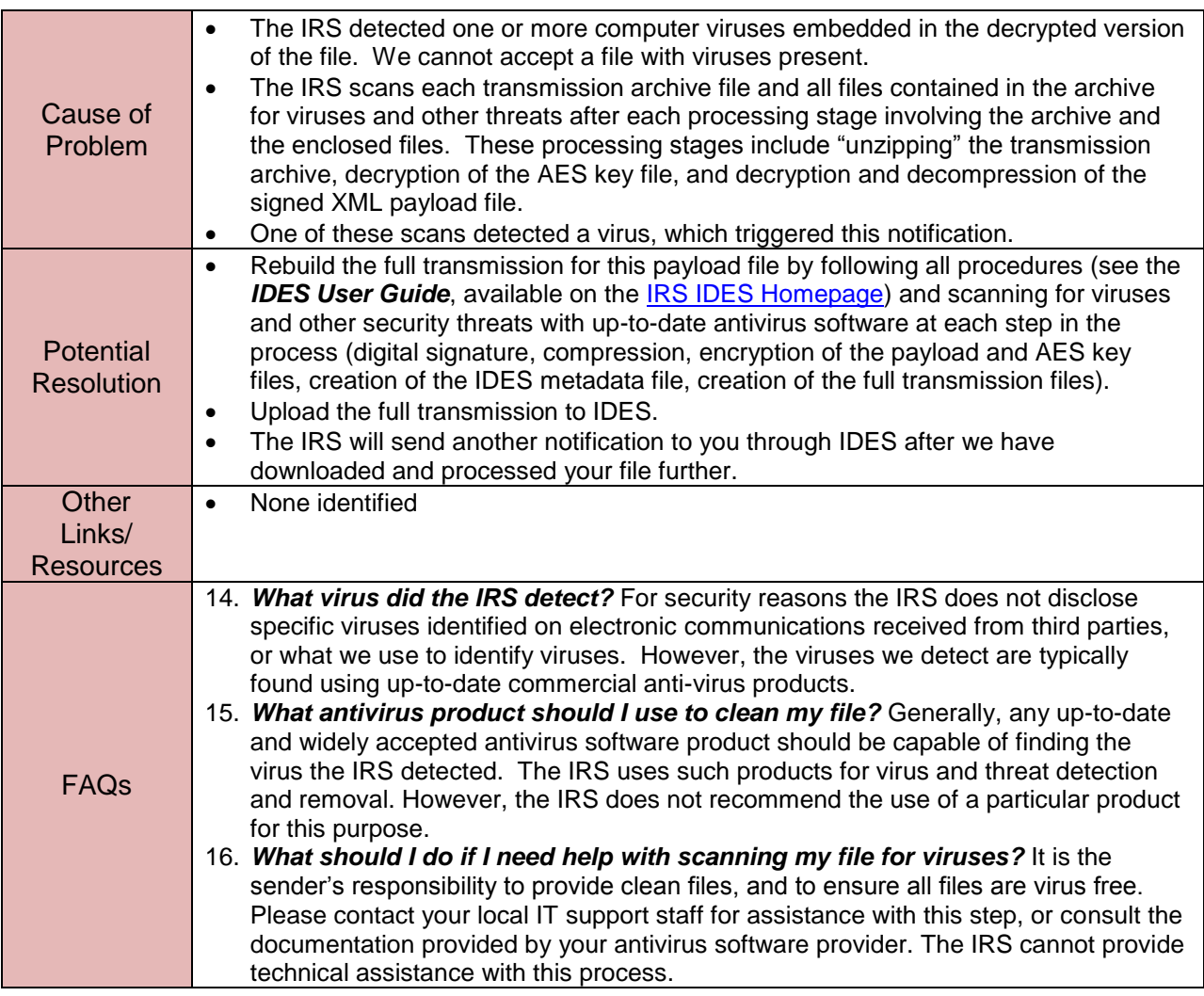

## <span id="page-20-0"></span>**3.7 FATCA Notification Code NSV: Failed Schema Validation**

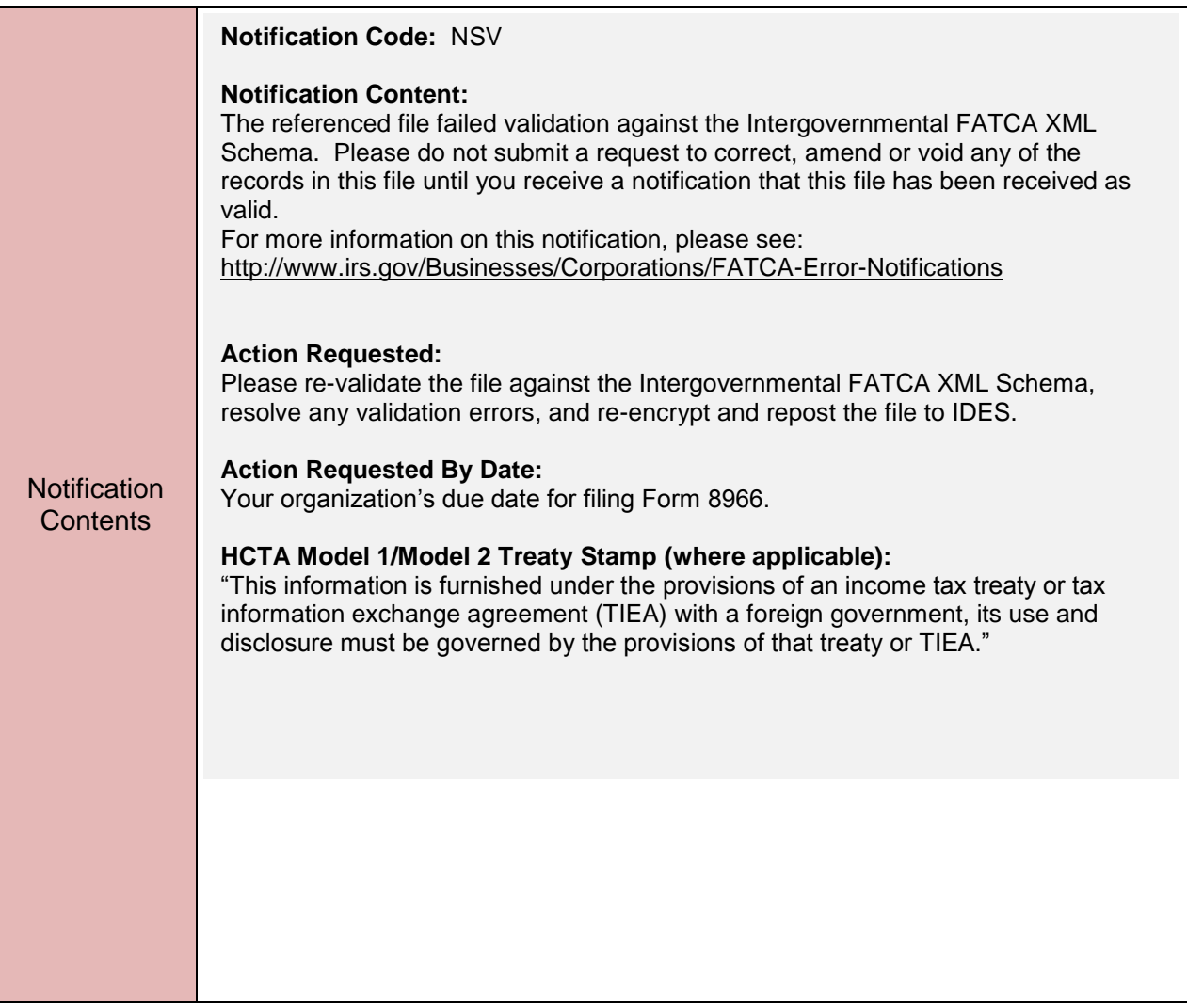

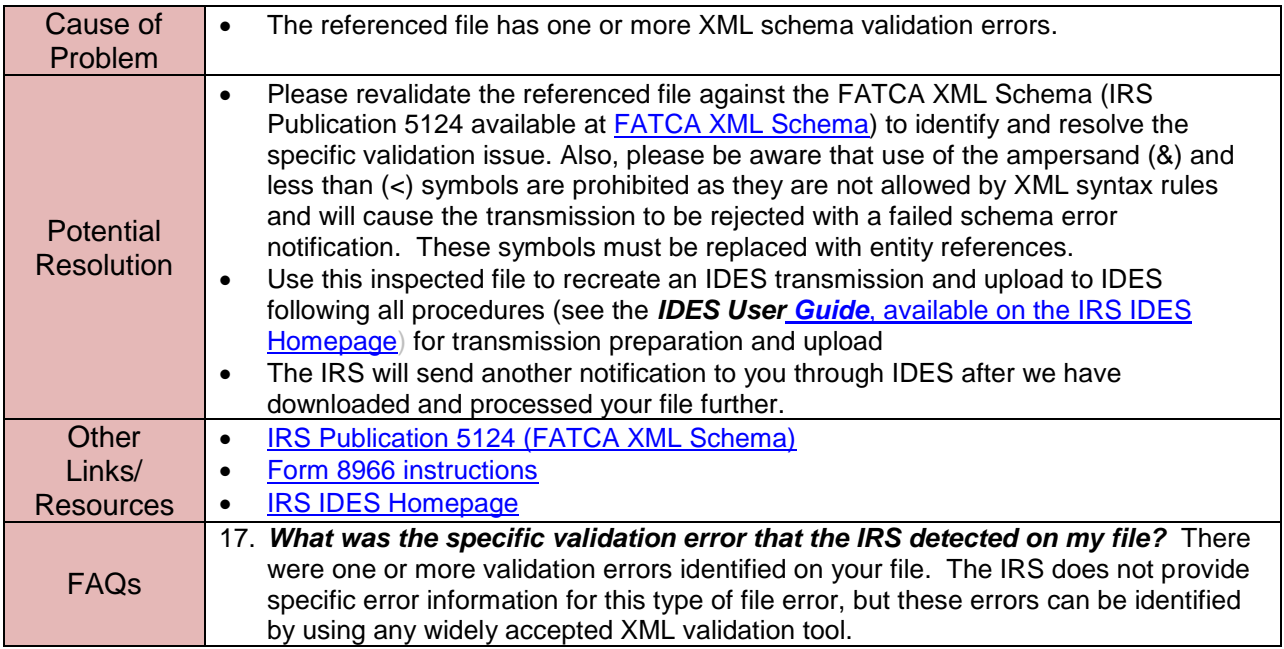

## <span id="page-22-0"></span>**3.8 FATCA Notification Code NMR: File Contains Invalid MessageRefID**

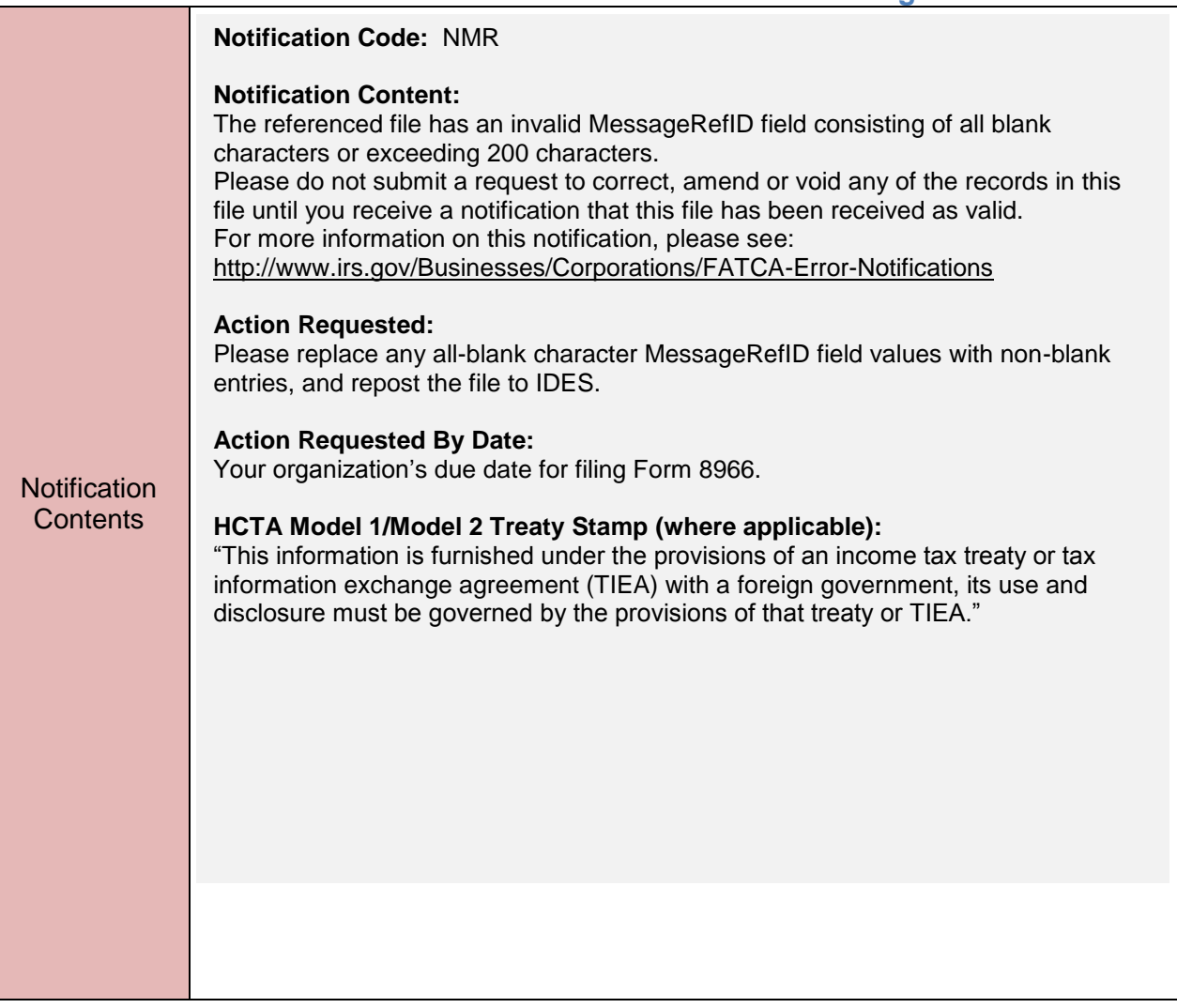

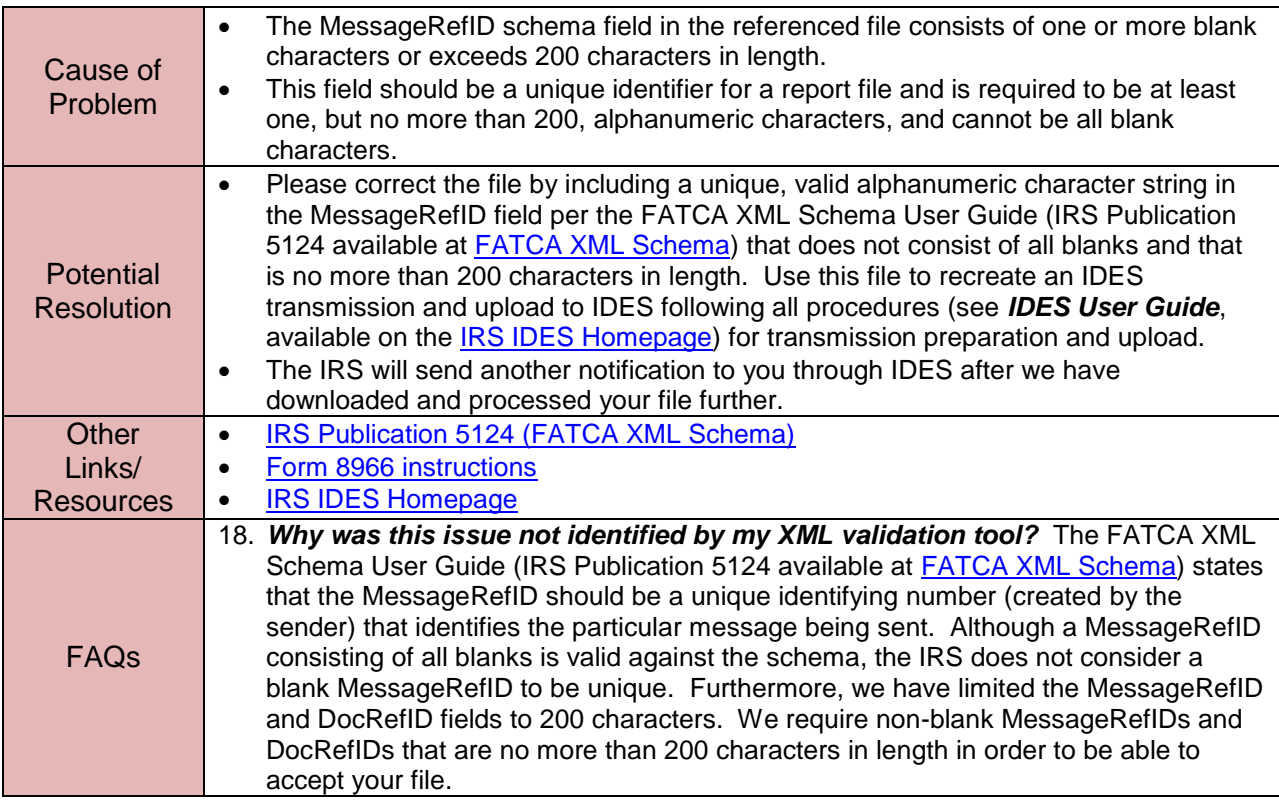

## <span id="page-24-0"></span>**3.9 FATCA Notification Code NDM: File Contains Duplicate MessageRefID**

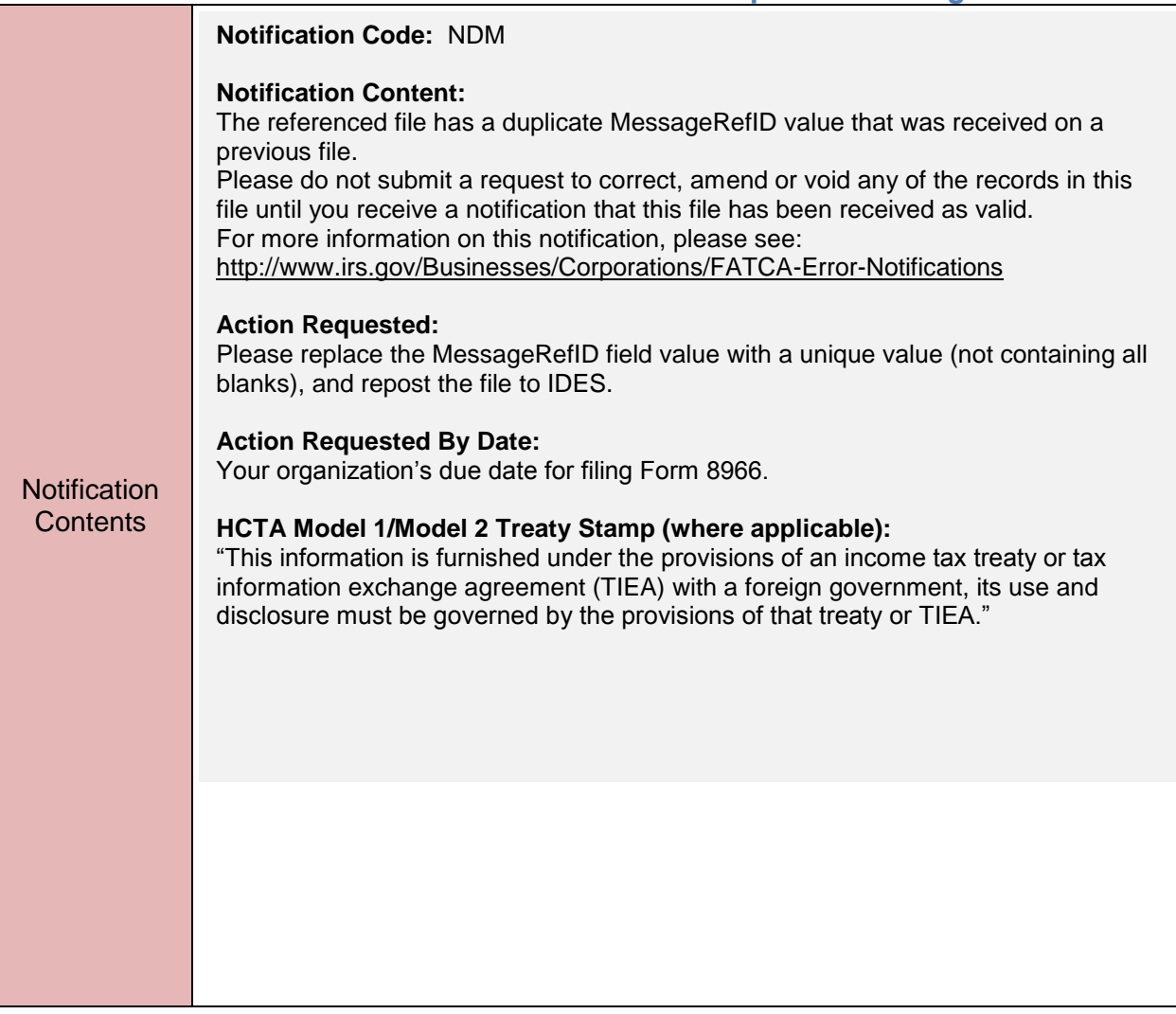

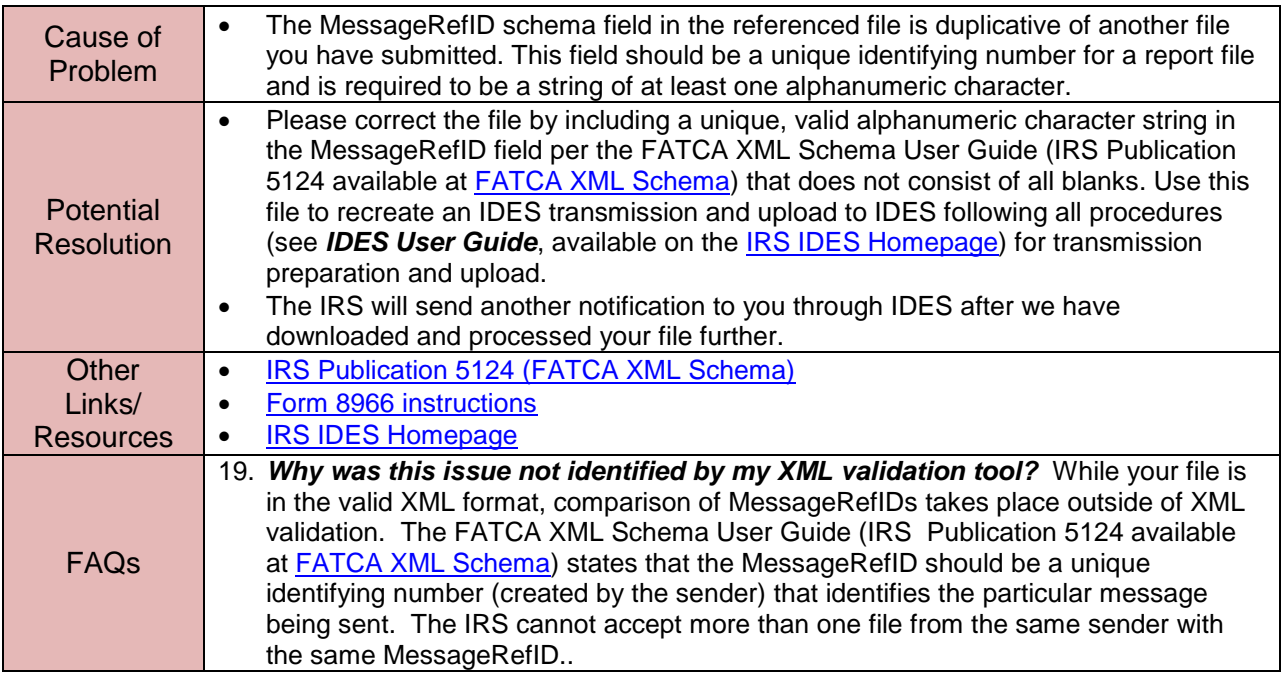

## <span id="page-26-0"></span>**3.10 FATCA Notification Code NDR: File Contains Invalid DocRefID**

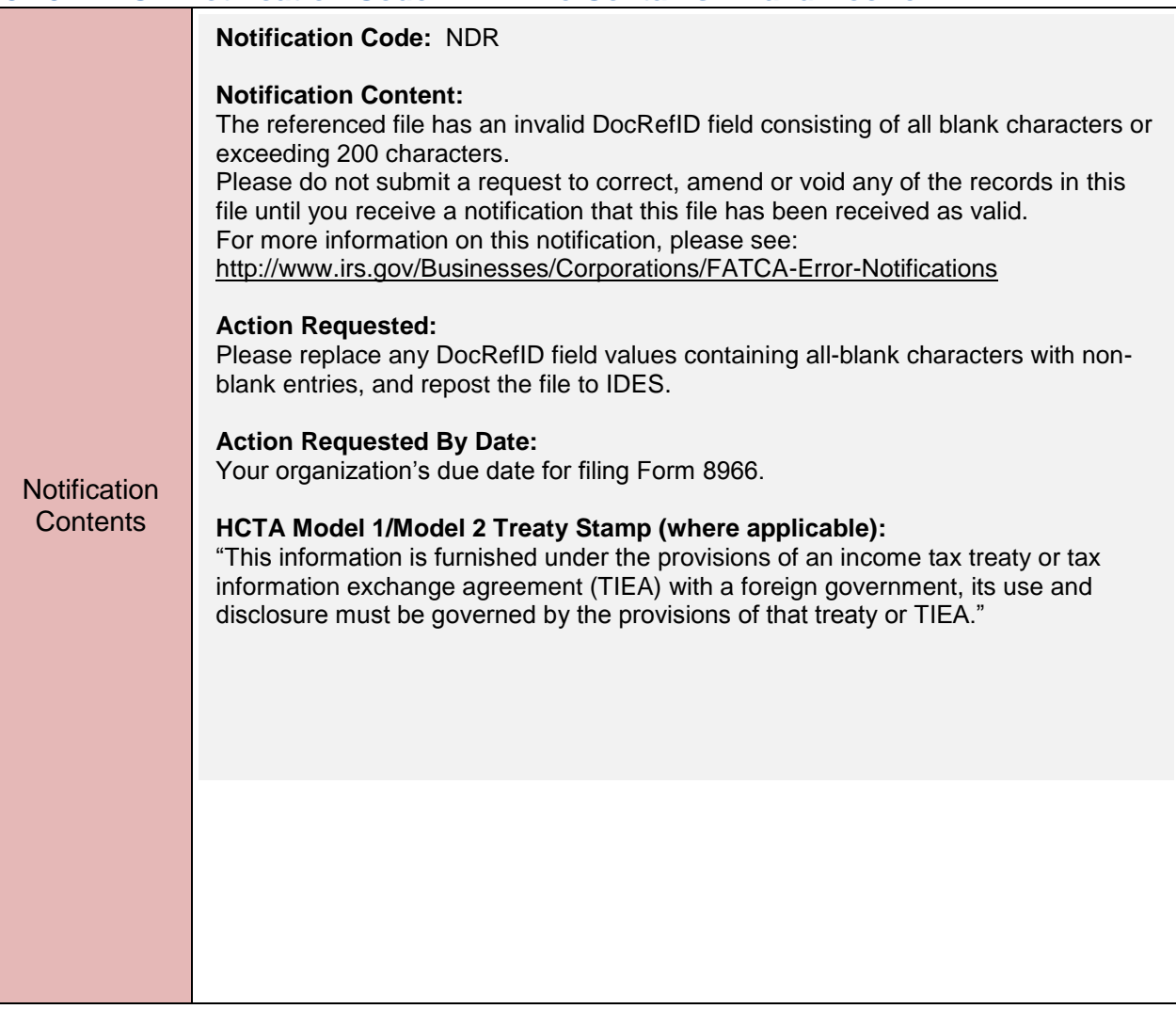

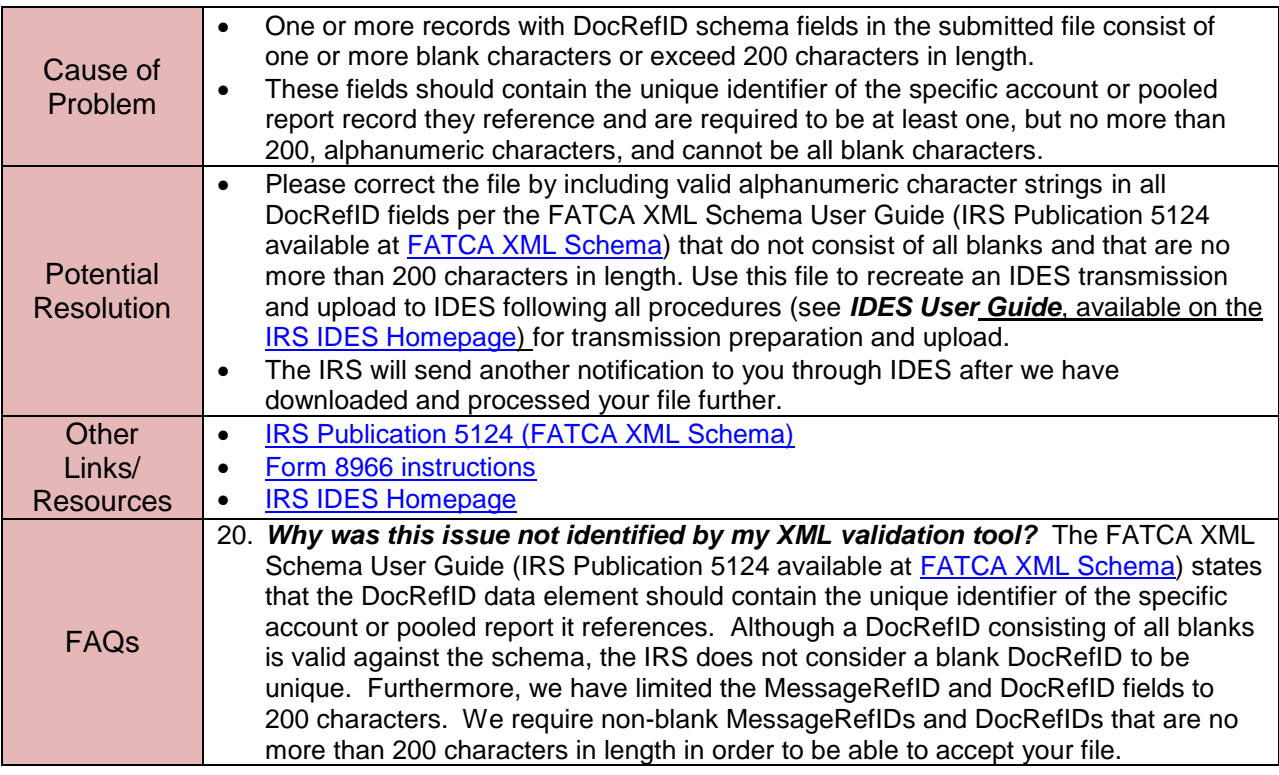

# <span id="page-28-0"></span>**3.11 FATCA Notification Code NTP: File Contains Test Data for Production Environment**

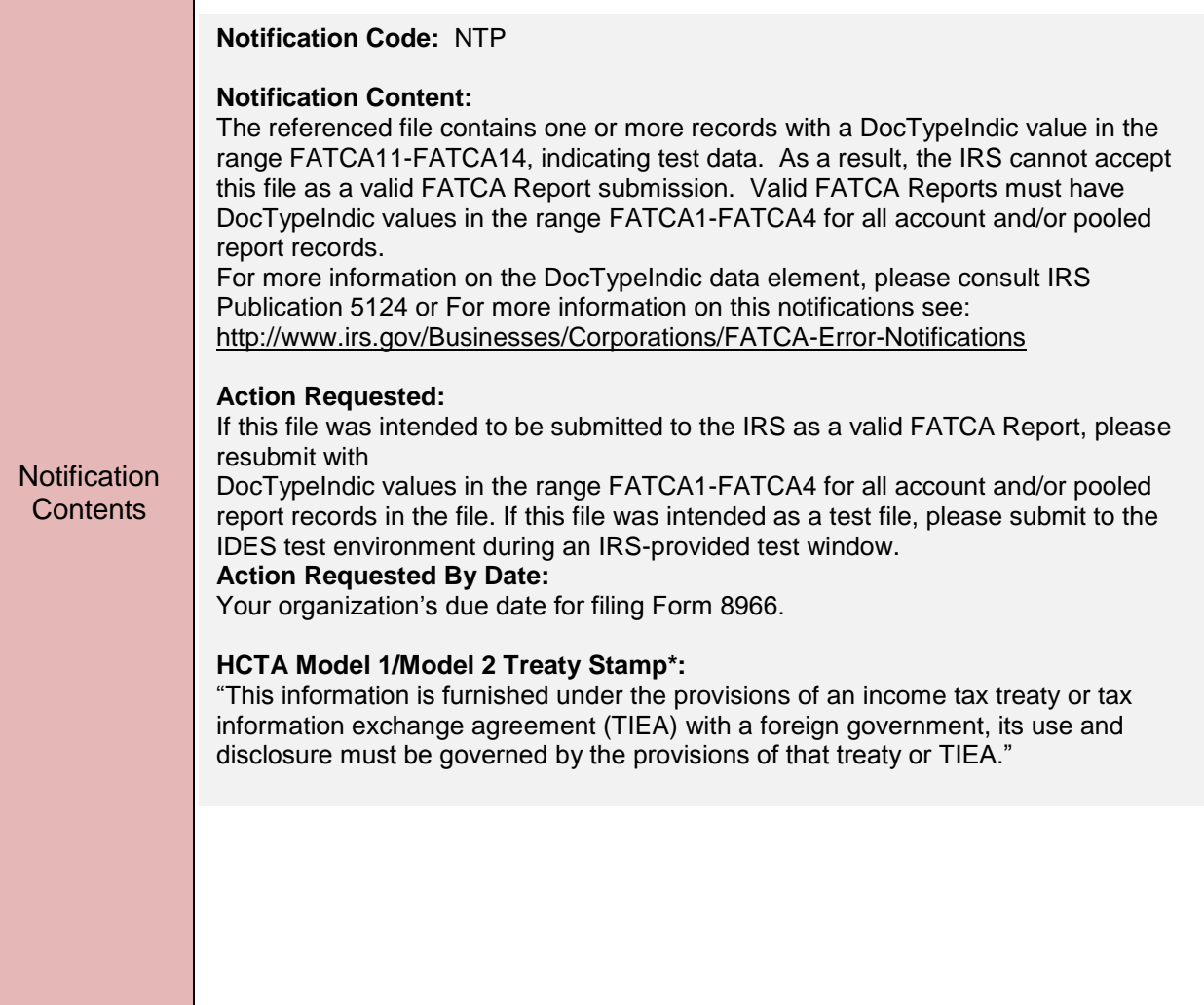

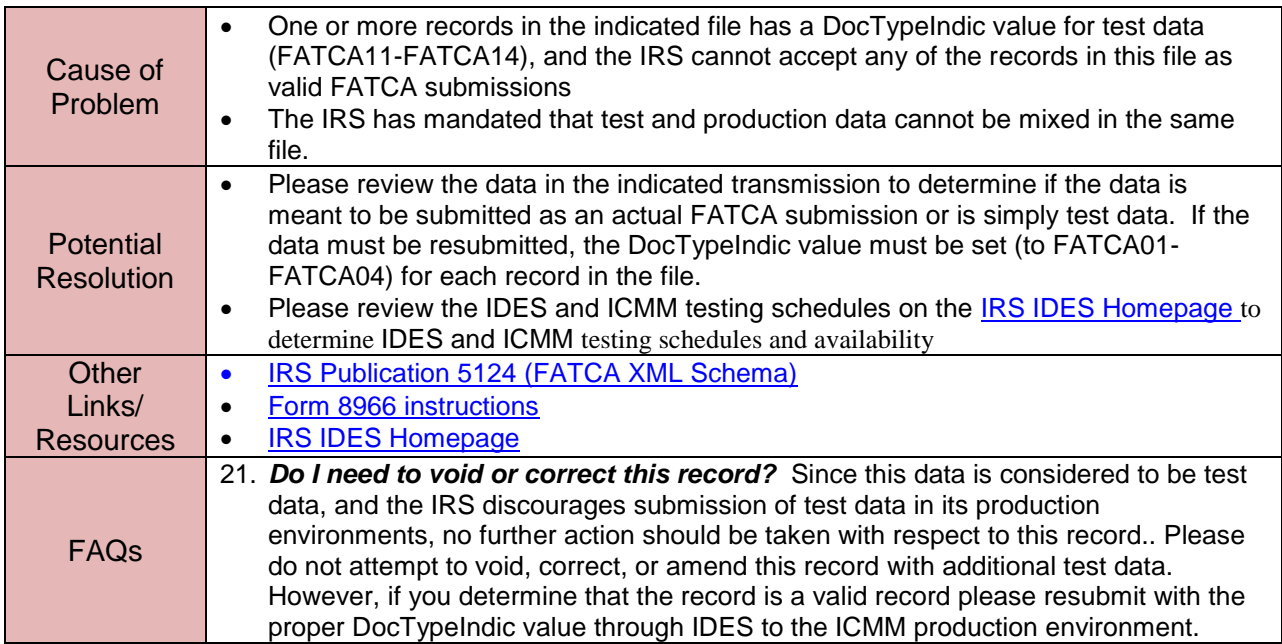

## <span id="page-30-0"></span>**3.12 FATCA Notification Code NPT: File Contains Production Data for Test Environment**

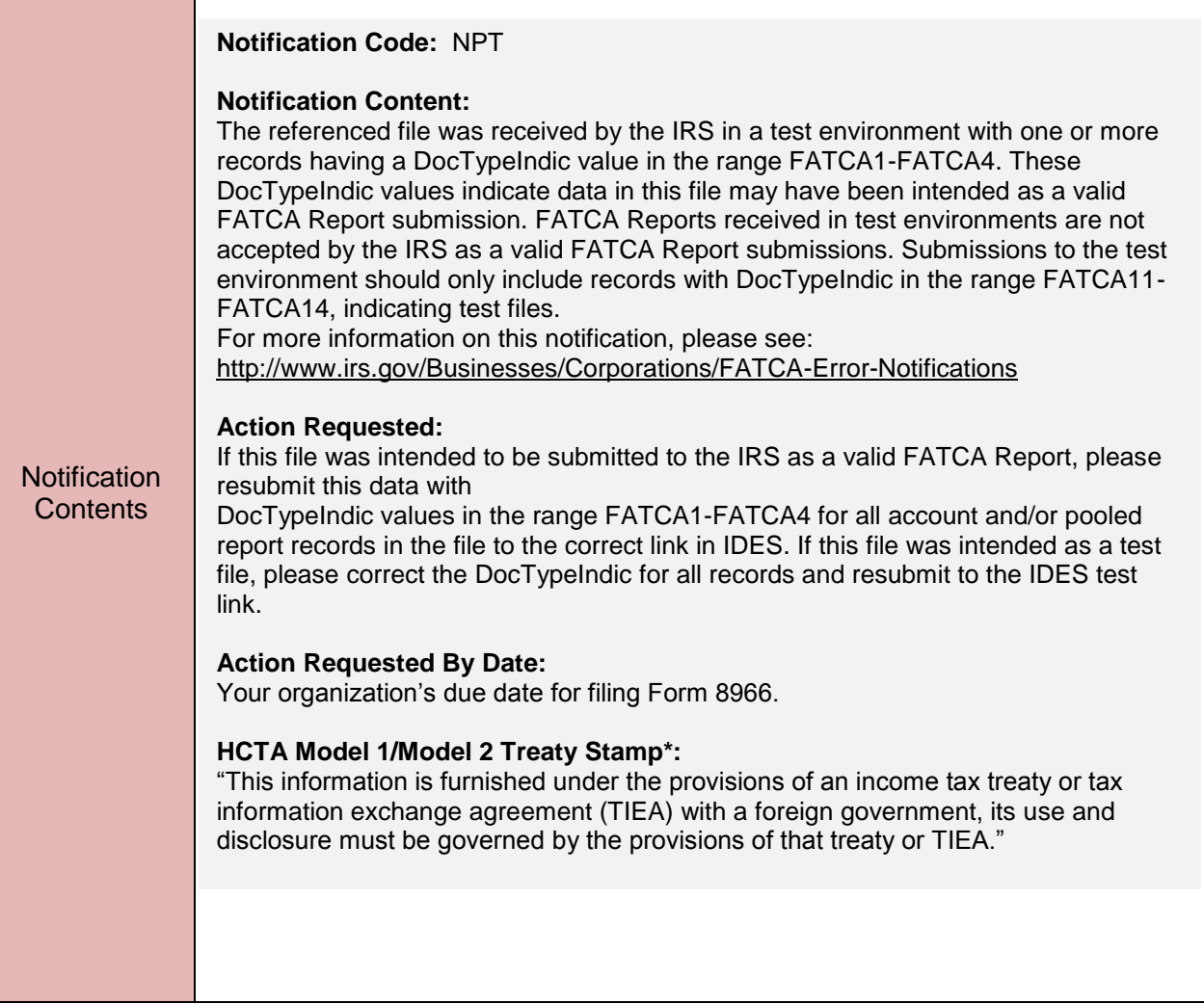

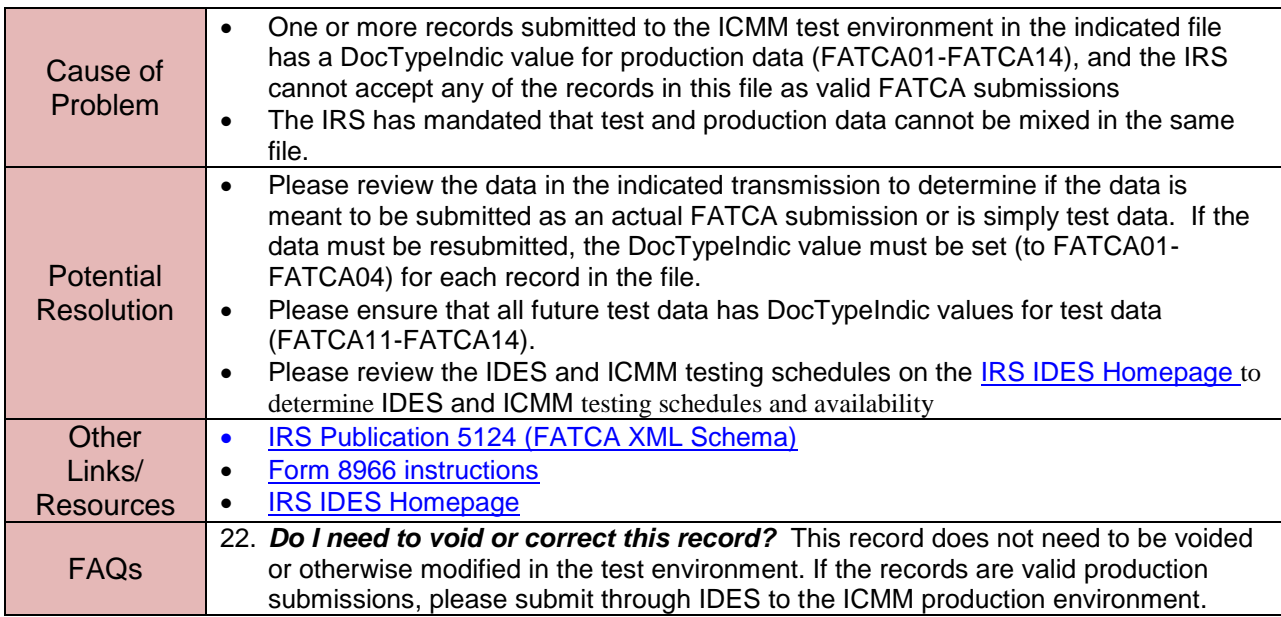

# <span id="page-32-0"></span>**4 ICMM Record-Level Processing and Notifications**

When file-level processing is complete, all data in a received interim valid file will have been found to be valid according to the FATCA XML schema. Once all file-level processing steps on a received file are successfully completed, ICMM will then begin to identify and process individual records within these files. However, there are errors possible at both the record level and individual field level in files which conform to the FATCA schema. Starting in August 2015, ICMM record-level processing identifies any record-level errors in each previously validated file and generates a Valid File notification stating either that the records within the file were processed successfully or that specific error(s) were identified.

Files that have been validated prior to August 8, 2015 will have their records processed and Valid File notifications will be sent to the initial filers. This notification will be in addition to the Interim Valid Notification these filers received when their file initially passed all file-level processing checks. These Valid File notifications, including any record-level error details, will be generated starting in August 2015.

#### <span id="page-32-1"></span>**4.1 Valid File with Errors Notification**

When a file passes all file processing and validation checks, it is considered a "valid", or readable, file. However, though valid/readable, one or more individual records contained in the file may contain errors which prevent erroneous records from being considered usable. ICMM record-level processing detects these errors, and includes record-level error information for each detected error with valid file notification for the file containing the record error. All "valid file" notifications will provide the following:

- The Name and TIN/GIIN of the reporting FI
- The Name and GIIN of the sponsoring entity or trustee of a trustee-documented trust submitting the file, if there is one
- A count of records processed (total, account report records, pooled report records) A "valid file with errors" notification will provide information in addition to the above:
	- The identifying information for each record in which errors were detected (including MessageRefID for the file and the DocRefID field from the "DocSpec" element for the
		- record) Type of record (account or pooled)
		- The "Document Type Indicator Code" for the record, indicating whether the submitted record is original, corrected, or amended, or a "void" record nullifying a previously submitted record.

The 4-digit record level error code for the error found in the record; "8001" denotes a "Pooled Report Error" and one or more field-level errors in a pooled report record, "8007" denotes a "Account Report Error" and one or more field-level errors in an account report record, etc…

#### <span id="page-32-2"></span>**4.2 Record-Level Processing Errors**

If the record-level error is due to field-level errors resulting from problems with data element values, each field level error is listed with the following information:

- Field Name: path for XML data elements ending in the sub-element causing the error
- Error Description: short text description of the error or omission found in the field.

This pattern will be repeated for all field level errors identified in each record, for all records in a file. The following table shows the data for record level errors that will be provided in the "valid file with errors" notification, and supporting elements for addressing these notifications.

The following is an illustrative rendering of an ICMM Valid File Notification for a file with a single account report which documents the presence and location of 2 record level errors within the account record. The actual XML version for this Valid File Notification, which is what the recipient will actually see, is provided in Appendix A.

# <span id="page-33-0"></span>**4.3 FATCA Notification Code NVF: Valid File Notification (With Record-Level**

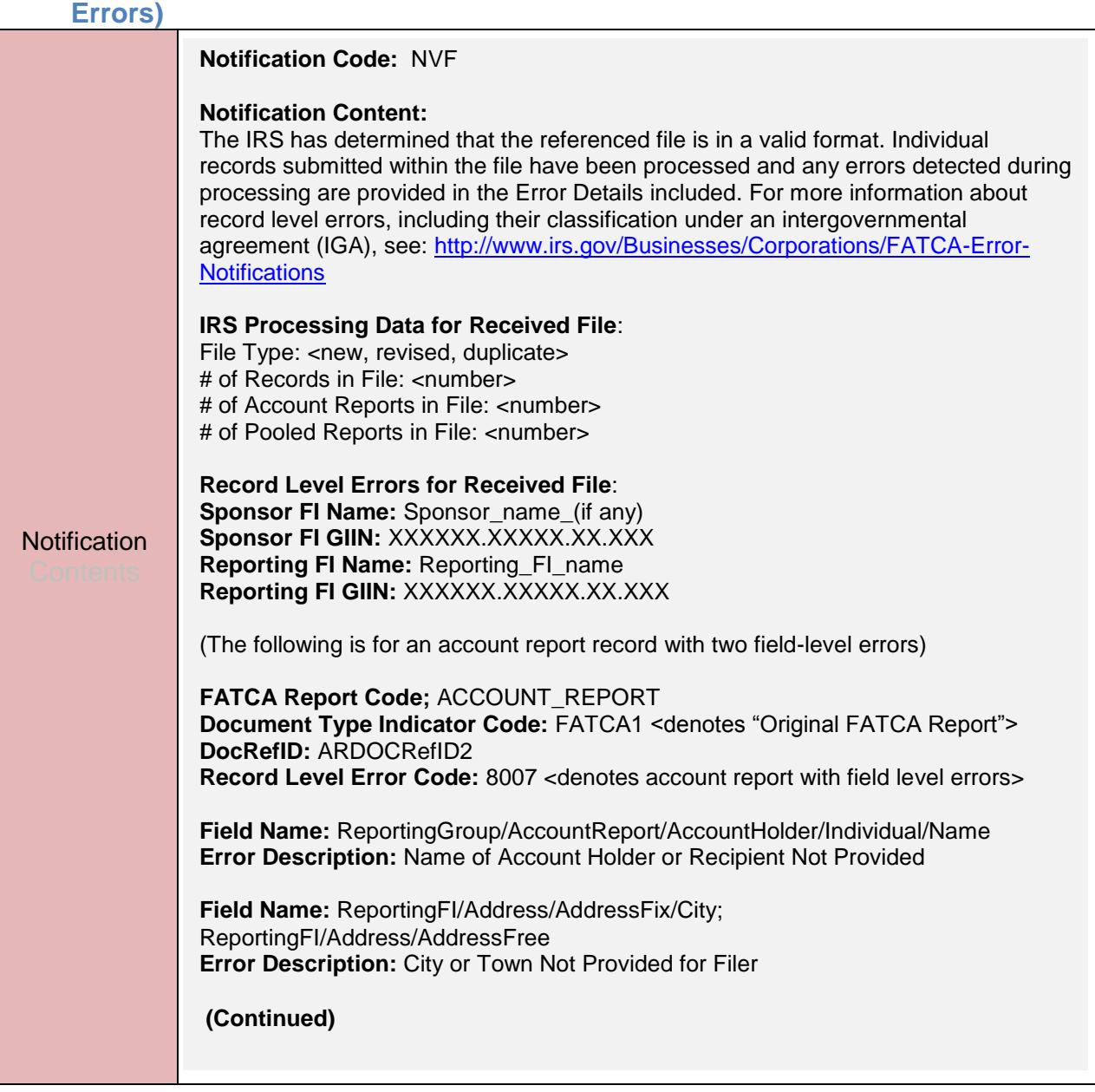

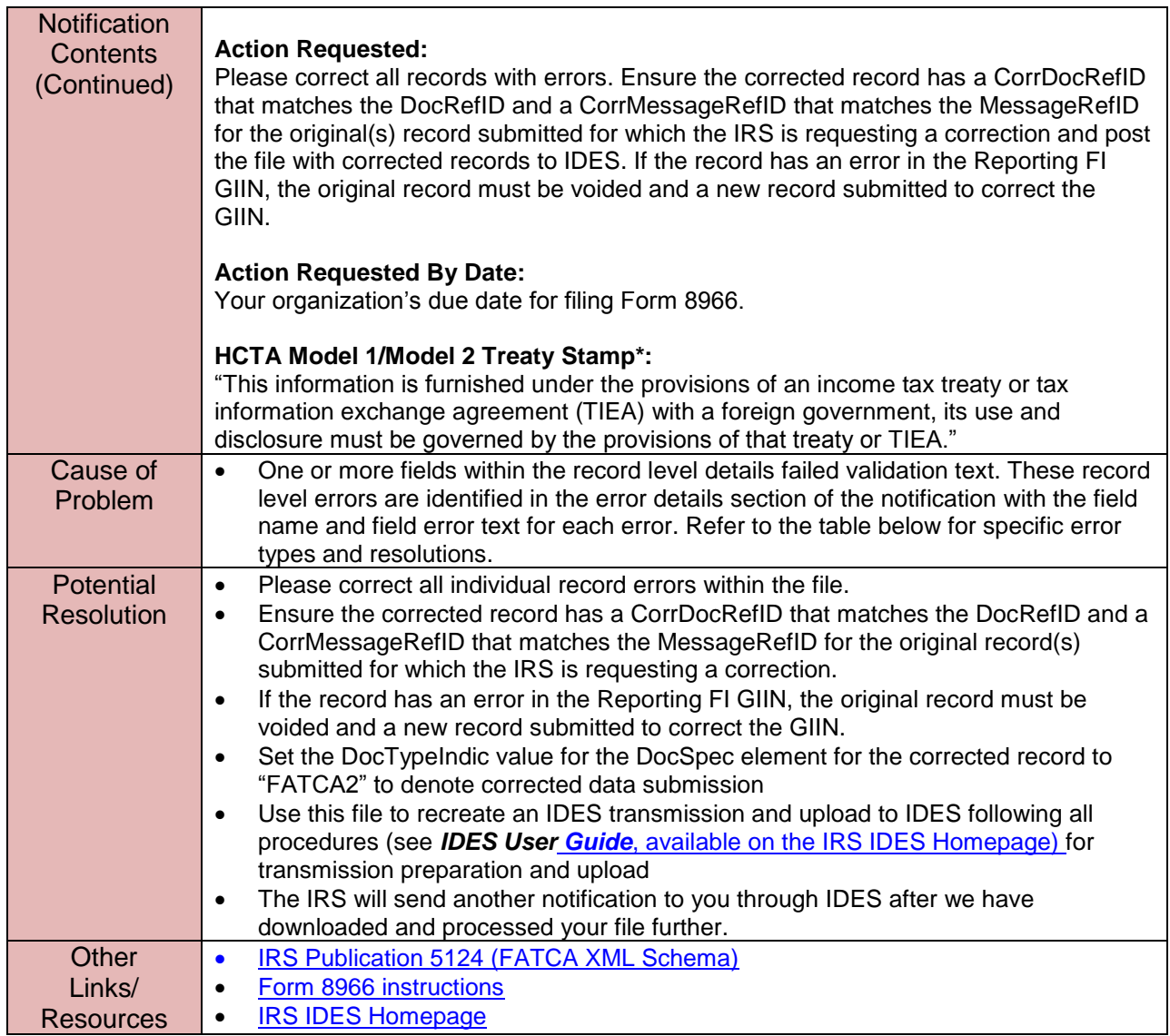

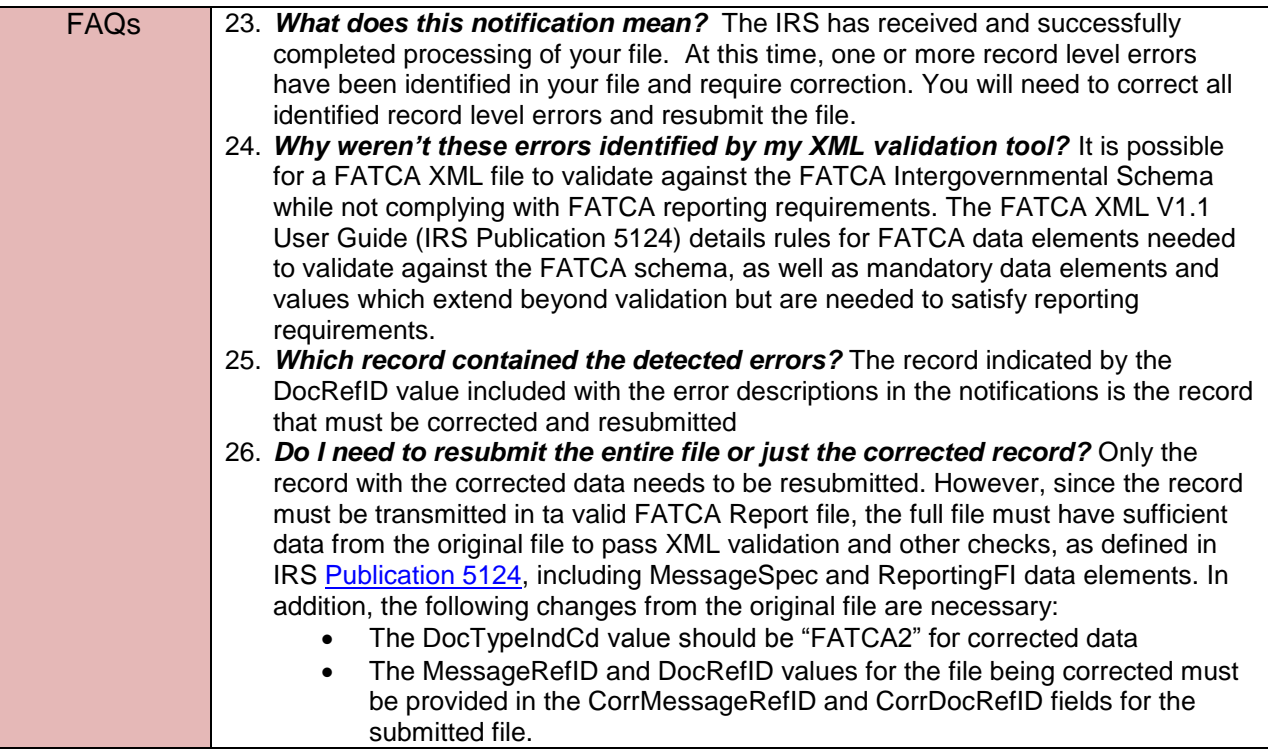

The following table in Figure 4-1 provides the codes, descriptions, and remedial actions needed for record level errors ICMM will detect for records in electronically submitted files. Four digit record level errors codes are always provided when record level errors are present, and are found in the "/FATCARecordErrorDetailGrp/RecordLevelErrorCd" data element within the XML version of a Valid File Notification. The notification illustration above shows this code as "Record Level Error Code: 8007."

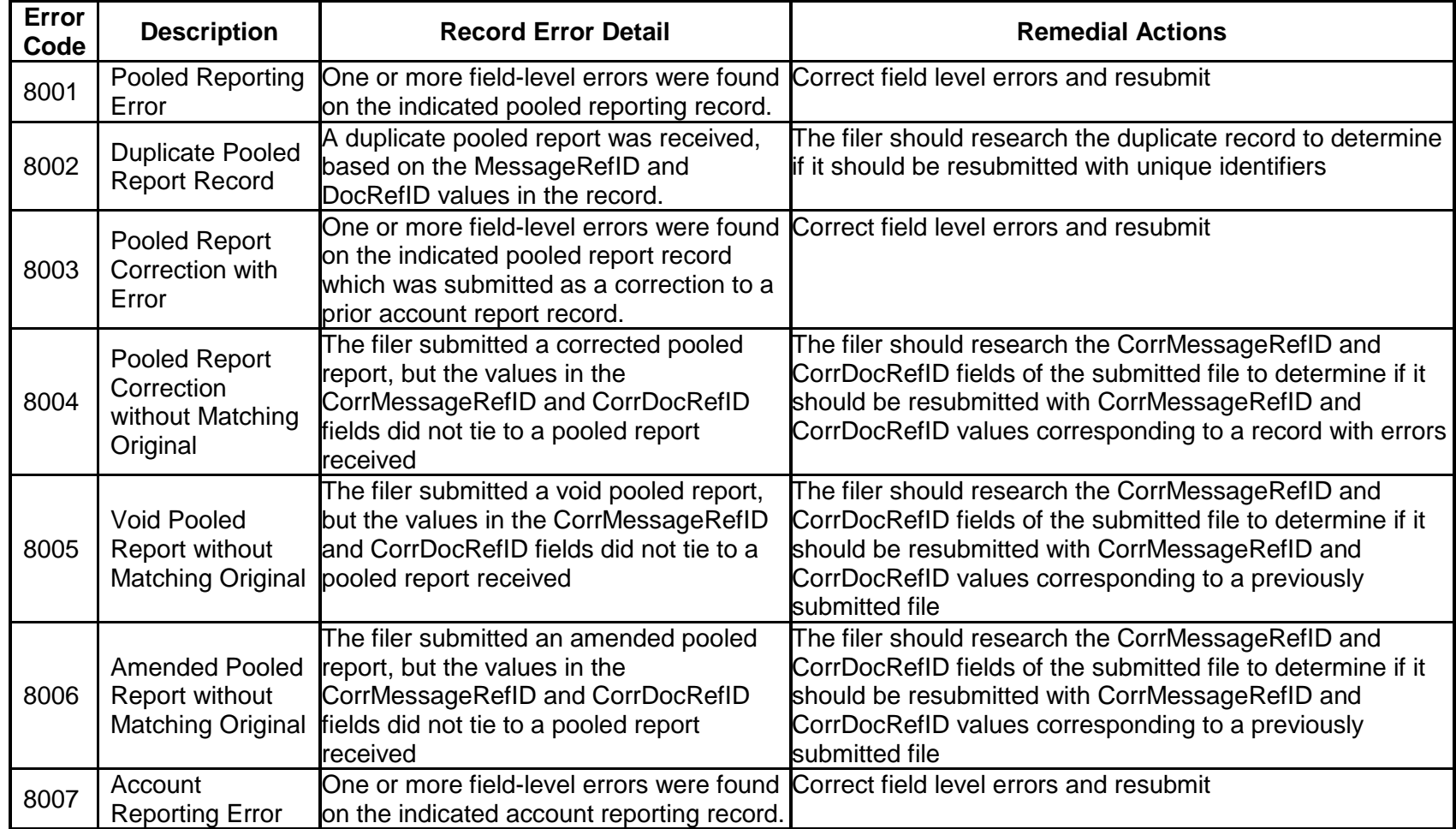

### **Table 4-1 ICMM Record-level Processing Error Codes (electronic filing)**

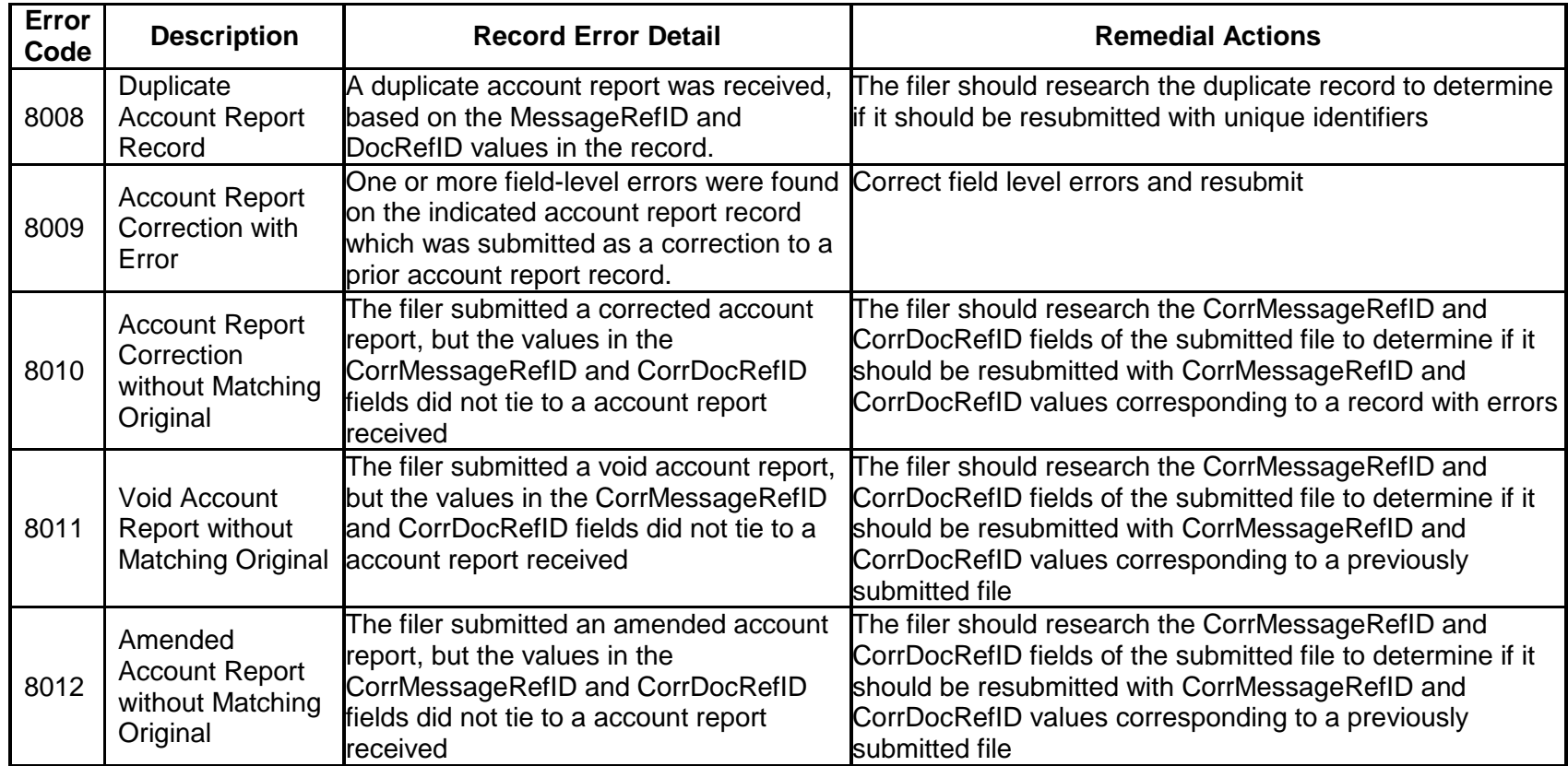

The following table in Figure 4-2 provides the field level errors ICMM will detect in pooled and account report records in electronically submitted files. The entries in this table are sorted first by "Error Description" and, second by the "Schema Path" for the data element in which the error is detected; both of these are provide in the notification for each field level error.

| Error<br><b>Description</b>                                              | <b>F8966 Part</b><br><b>Reference</b><br><b>Mapping</b> | <b>Schema Path</b>                                                                                                    | <b>Description</b>                                                                                                    |
|--------------------------------------------------------------------------|---------------------------------------------------------|----------------------------------------------------------------------------------------------------|----------------------------------------------------------------------------------------------------|
| Account<br>Balance not<br>> \$0                                          | Part IV                                                 | FATCA/ReportingGroup/AccountReport/<br>AccountBalance                                                                                                    | The account balance entered was either less than or<br>equal to zero. This amount must be greater than<br>zero                                                                       |
| City or town<br>not<br>populated                                         | Part I Lines<br>$1 - 5$                                 | FATCA/ Reporting FI/ Address/ Address Fix/<br>City<br>FATCA/ Reporting FI/ Address/ Address Free                                                                                                    | Either the AddressFree or Address/City data<br>elements for the Reporting FI contain only blanks.<br>The city or town for the Reporting FI must be<br>included                       |
| City or<br>Town Not<br>Provided for<br>Account<br>Holder or<br>Recipient | Part II                                                 | FATCA/ReportingGroup/AccountReport/<br>AccountHolder/ Individual / Address/<br>AddressFix/City<br>FATCA/ReportingGroup/AccountReport/<br>AccountHolder/Individual / Address/<br>AddressFree<br>FATCA/ReportingGroup/ AccountReport/<br>AccountHolder/ Organisation / Address/<br>AddressFix/City<br>FATCA/ReportingGroup/ AccountReport/<br>AccountHolder/ Organisation/ Address/<br>AddressFree | Either the AddressFree or Address/City data<br>elements for the Account Holder or Payee contain<br>only blanks. The city or town for the Account Holder<br>or Payee must be included |

**Figure 4-2 ICMM Field-level Errors for Electronic FATCA XML Reports**

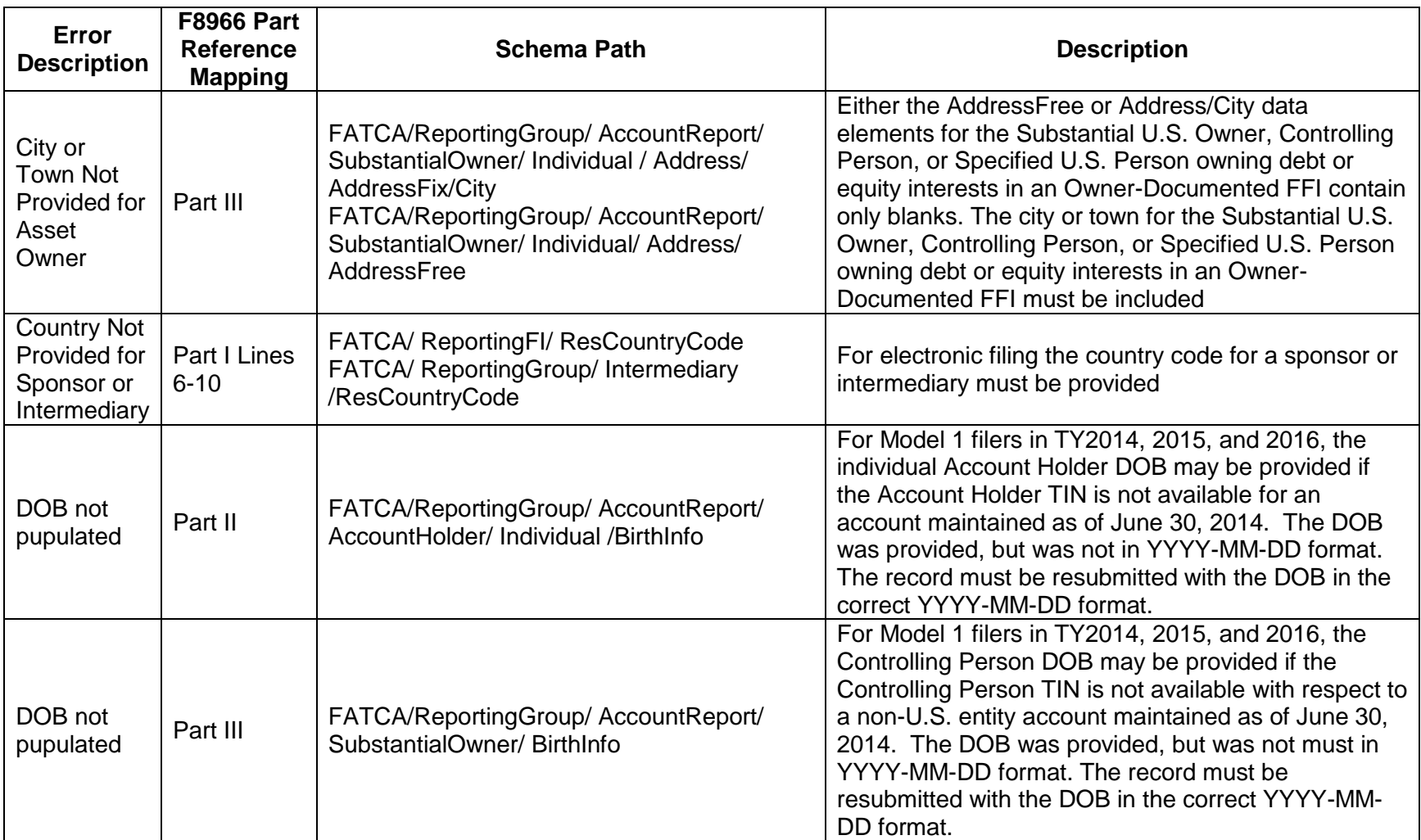

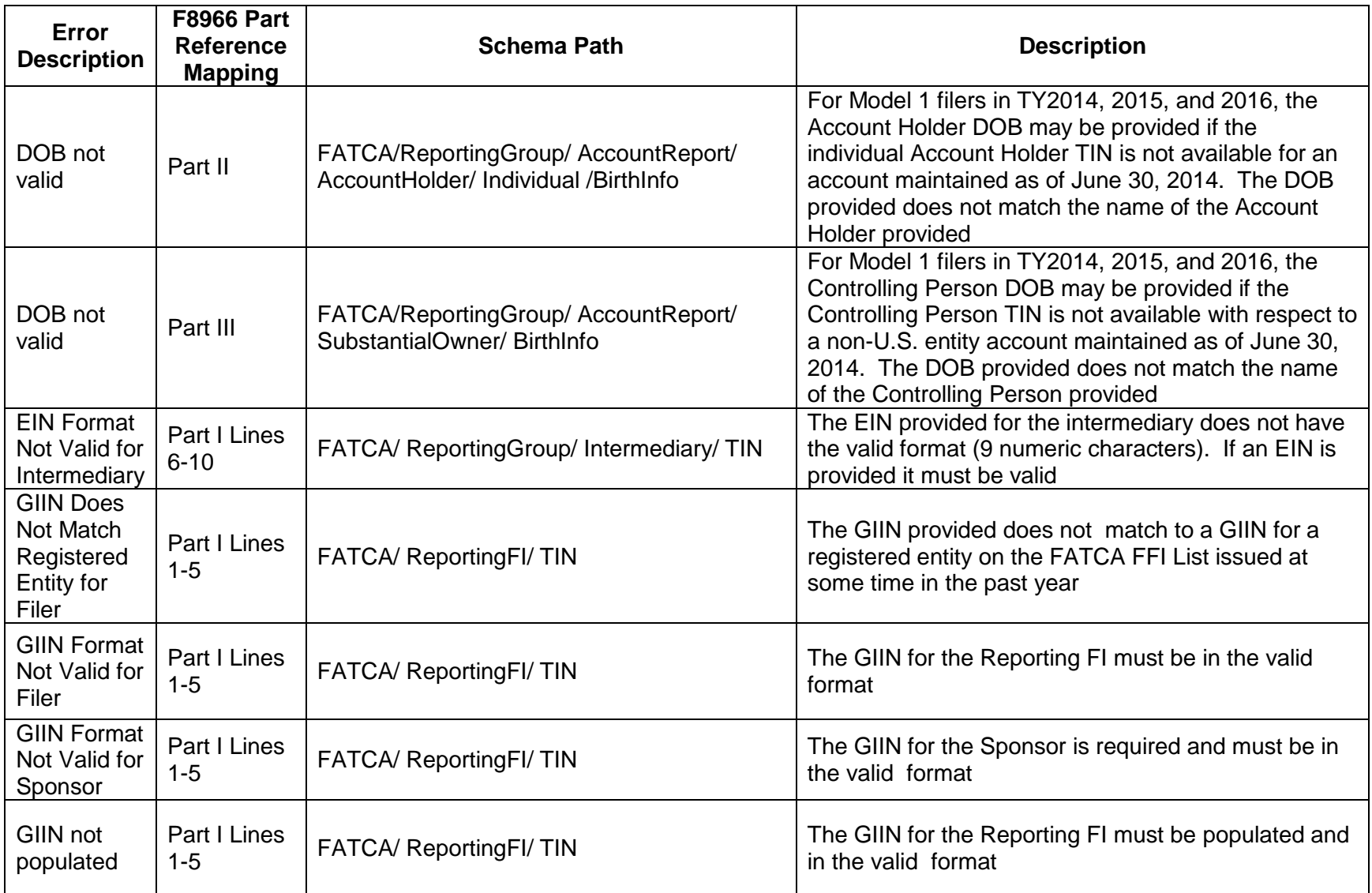

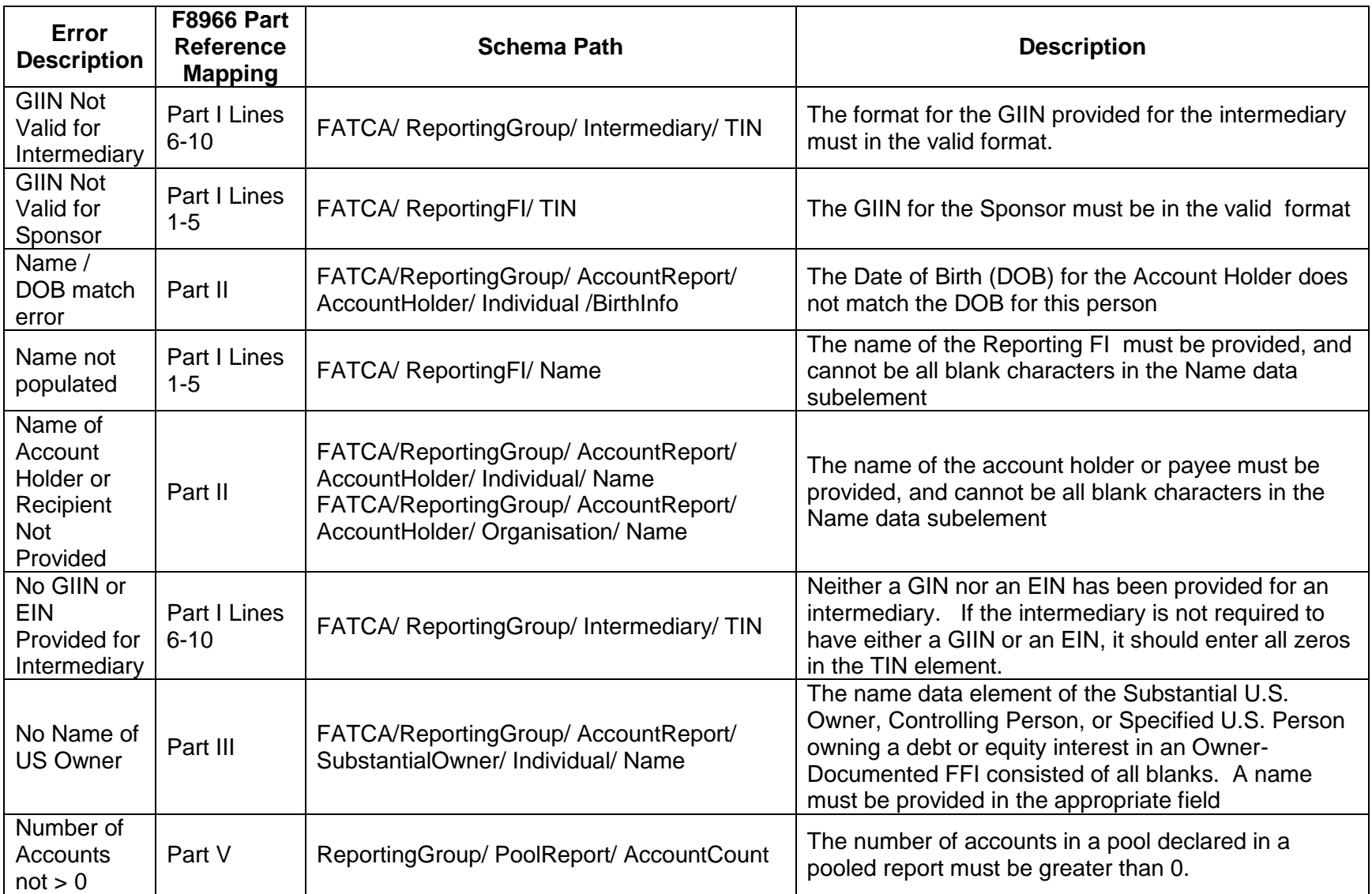

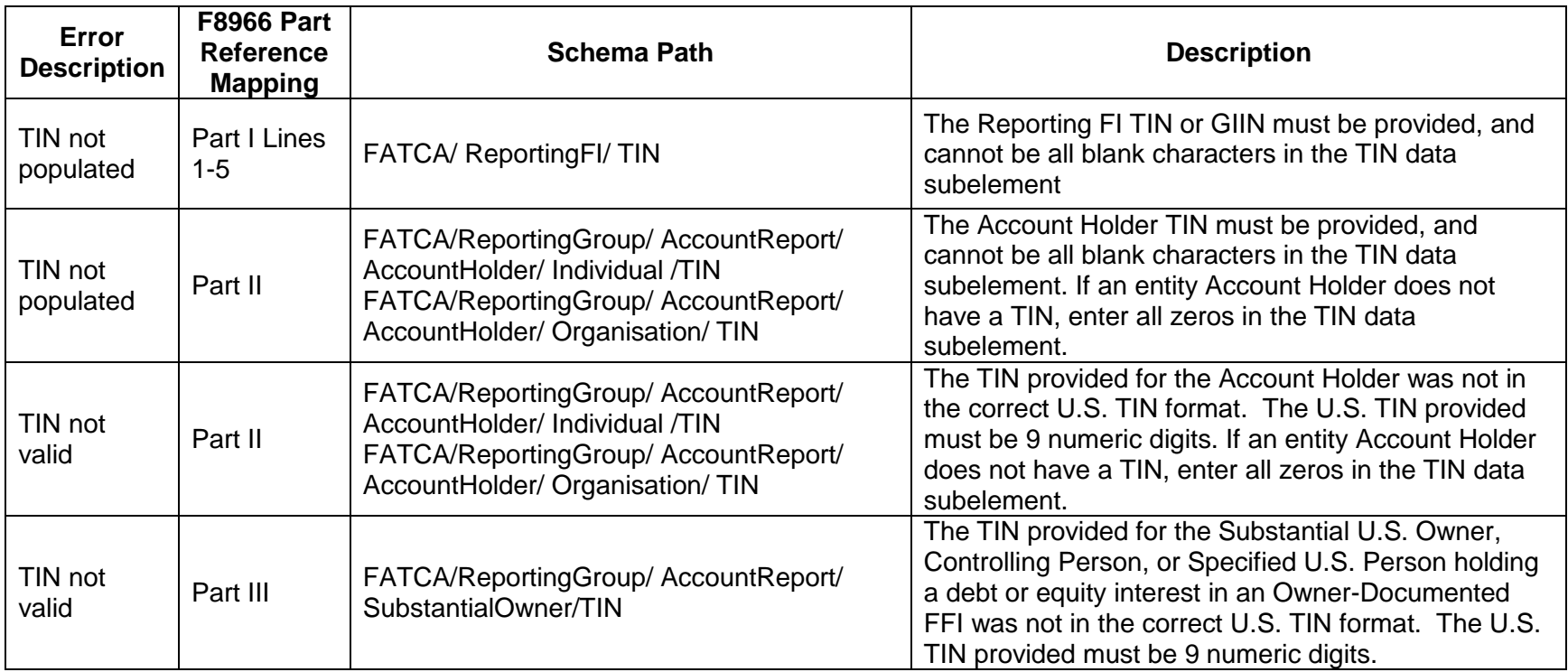

## <span id="page-43-0"></span>**4.4 Electronic Resubmission Process**

When a filer resubmits corrected record data in response to a "valid file with errors" notification from the IRS for an electronically submitted file, the following changes must be made within the "DocSpec" element for the corrected record:

- The "DocTypeIndic" element must be "FATCA2" to denote a corrected record
- The "CorrMessageRefID" element must be set equal to the "MessageRefID" for the original file in which the record being corrected was contained
- The "CorrDocRefID" element must be set equal to the "DocRefID" for the original record being corrected

 All fields identified in the error listing for the record in the notification must be corrected. In addition, all other record elements from the original record submission must be included, and of course the resubmitted file with the corrected record data must represent a valid FATCA XML file.

Amended records, in which a filer chooses to amend (change or edit) a previously submitted record, are prepared similarly to corrected records. To submit an amended record the filer the filer must make the following changes with the resubmitted record:

- The "DocTypeIndic" element must be "FATCA4" to denote an amended record
- The "CorrMessageRefID" element must be set equal to the "MessageRefID" for the original file in which the record being amended was contained
- The "CorrDocRefID" element must be set equal to the "DocRefID" for the original record being amended
- All fields in the amended record must have values that the filer wishes to report to the IRS for the relevant account or pooled report.

Voided records, in which a filer wishes to delete a previously submitted record, are submitted in the following manner:

- The "DocTypeIndic" element must be "FATCA3" to denote a voided record
- The "CorrMessageRefID" element must be set equal to the "MessageRefID" for the original file in which the record being voided was contained
- The "CorrDocRefID" element must be set equal to the "DocRefID" for the original record being voided

All fields in the voided record must have the same values as the original record being voided (deleted).

### <span id="page-43-1"></span>**4.5 Paper Record-Level Processing Errors**

When a data record from a paper Form 8966 is processed, ICMM will apply business rules to evaluate the captured data and identify errors requiring resolution. ICMM will generate a notification only if errors are detected in the record associated with a paper Form 8966; unlike the electronic filing case the filer of a paper form with no errors receives no acknowledgement from the IRS. Also, unlike the XML notifications sent to electronic filers, this notification will be printed and mailed to paper filers. These paper notifications will provide the following:

- Notification identification information
- The Name and TIN/GIIN of the reporting FI
- The Name and GIIN of the sponsoring entity or trustee of a trustee-documented trust submitting the file, if there is one
- Type of record (account or pooled)
- The "Document Type Indicator Code" for the record, indicating whether the submitted record is original, corrected, or amended, or a "void" record nullifying a previously submitted record.
- The 4-digit record level error code for the error found in the record; "8001" denotes a "Pooled Report Error" and one or more field-level errors in a pooled report record, "8007" denotes a "Account Report Error" and one or more field-level errors in an account report record, etc…
- Details on specific field-level errors identified within the paper record, including the part and line number on the form where the error occurs and a description of the error itself.

A sample paper error notification is shown below for a record error on an account record with field level errors.

### **4.6 ICMM Record-level Error Notifications for Paper Forms 8966**

ICMM will treat each paper Form 8966 as a single record. Since paper forms undergo no processing equivalnet to file-level processing for FATCA Reports in XML format, all errors on paper forms are considered record-level errors. There is no valid file notification gnerated on receipt of a paper Form 8966; only a record-error notification is generated and sent to the filer if one or more errors are setected on the Form 8966.

All error notifications for paper Forms 8966 will be sent by mail to the filer of the form, as identified in Part I. The IRS may provide electronic versions of error notifications for paper Forms 8966 in a future release, utilizinf the "FATCA-PAPER-RECORD-ERROR-NOTIFICATION-2.0.xsd" (or succesor) schema.

A sample notification for a paper Form 8966 with field-level errors is shown in Figure 4-3 below. These notifications will utilize essentially the same layout for account or pooled reports.

#### **Figure 4-3 Example ICMM Paper Record-level Error Notification (Account Report)**

#### **Paper Account Report Error Notification**

#### **Notification Header:**

Notification Timestamp: Thu May 21 09:09:06 EDT 2015 Notification RefID: 1 Notification Code: NPA From: IRS To: Apollo Ausgewogen CC: N/A

#### **Original Data for Received Record:**

IRS Reference Number: 39140010000001 FFI Name: Apollo Ausgewogen FFI GIIN: AB08LY.99999.SL.040 Document Type: NEW Report Type: ACCOUNT\_REPORT

#### **Notification Content:**

An account report submitted on Form 8966 by the organization indicated on the Form has one or more errors. These errors are described below. For more information on this notification, please see: http://www.irs.gov/ Businesses/Corporations/FATCA-Error-Notifications

#### IRS Processing Data for Received Record:

Record Level Error Code: 8007 Field ID: Part 2, Line 4, TIN Field Error Description: TIN not valid

#### **Action Requested:**

Please send the complete account report on a paper Form 8966 with corrections to the errors indicated above and the "Corrected report" boxed checked to the IRS, as indicated by instructions for Form 8966. If the record has an error in the Reporting FI GIIN, the original record must be voided and a new record submitted to correct the GIIN.

#### **Action Requested By Date:**

Your organization's due date for filing Form 8966.

Potential Effect: Failure to correct errors by the date required may result in a determination by the IRS that the Financial Institution has defaulted under its FFI Agreement and/or is in Significant Non-Compliance with the terms of the IGA.

#### HCTA Model 1/Model 2 Treaty Stamp:

This information is furnished under the provisions of an income tax treaty, tax information exchange agreement (TIEA), or other agreement for the exchange of information with a foreign government, and its use and disclosure must be governed by the provisions of that treaty, TIEA, or other agreement.

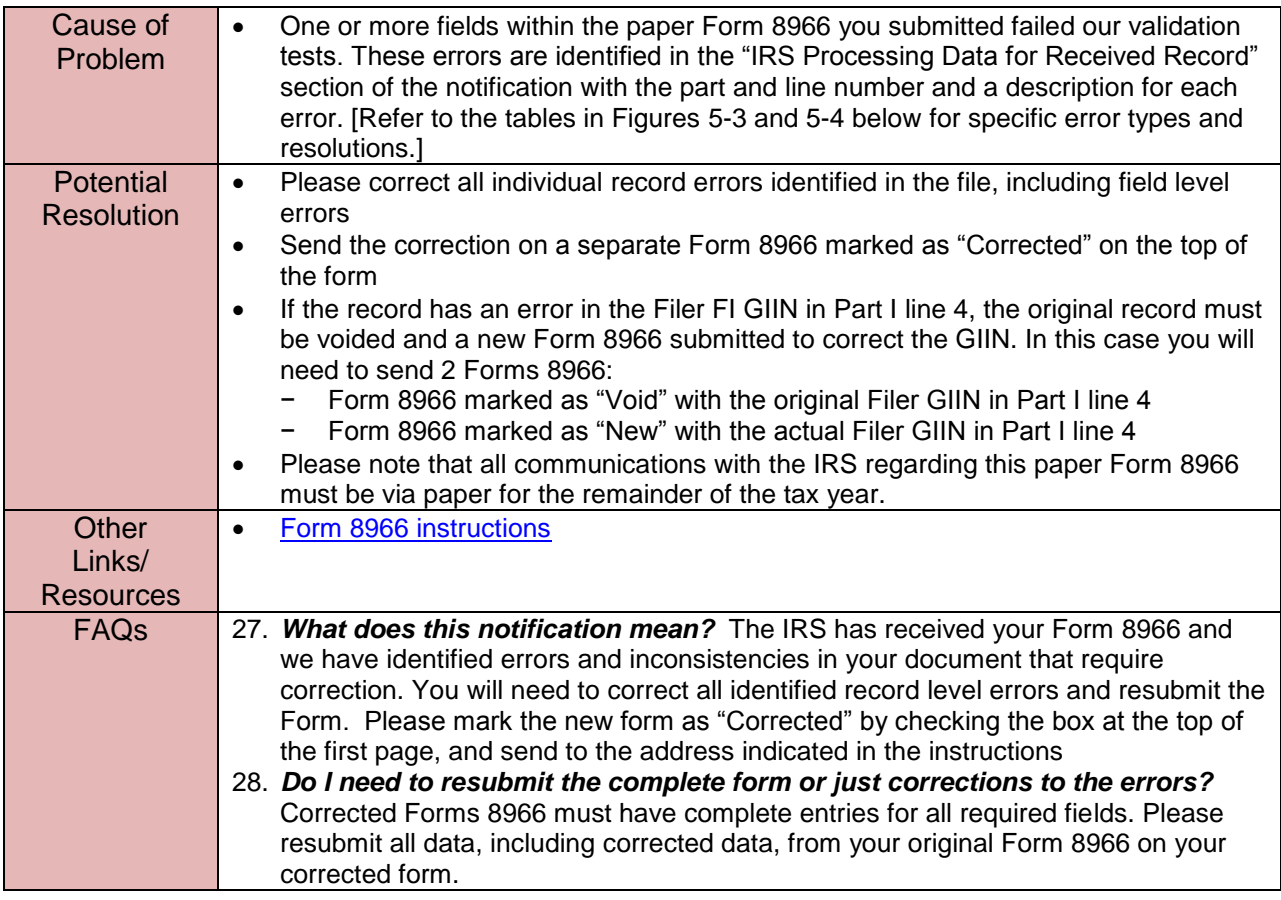

The following table in Figure 4-4 provides the codes, descriptions, and remedial actions needed for record level errors ICMM will detect for records on paper Forms 8966. Four digit record level errors codes are always provided when record level errors are present. The notification illustration above shows this code as "**Record Level Error Code:** 8007."

Unlike the electronic case, in which a single file can contain multiple account reports and pooled reports as records, a single Form 8966 is considered to be a single, standalone record. A filer can only document a single account or pooled report on each paper Form 8966, and cannot file both types of reports on a single form. Also, unlike the electronic case, there is no way to identify a specific Form 8966 submitted by a filer; that is, there is no analog on the paper filing side to the MessageRefID and DocRefID data elements in the FATCA XML schema which can be used to exactly identify prior paper records. The IRS will need to analyze filing history from a given filer to determine if corrections to errors on specific paper account and pooled reports have been provided. Because there is no way to directly correlate corrections to original submissions with errors, the record level errors in electronic filing centered on corrected or amended reports with no matching originals have no paper counterparts, so the range of paper record-level errors is smaller.

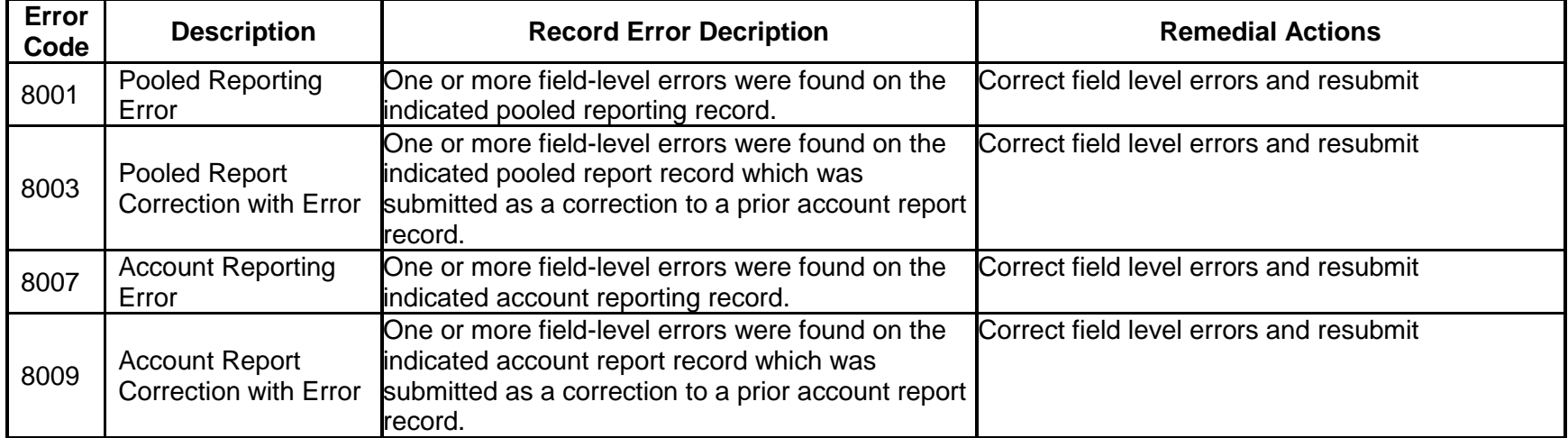

### **Figure 4-4 ICMM Record-level Processing Error Codes (paper filing)**

The following table in Figure 4-5 provides the field level errors ICMM will detect in pooled and account report records on Forms 8966 filed on paper. The entries in this table are sorted first by "Error Description" and, second by the "Field Name (Form part and line number)" for the part and line in which the error is detected; both of these are provided in the notification for each field level error.

| <b>Error Description</b>                                                      | <b>F8966 Part</b><br><b>Reference</b><br><b>Mapping</b> | <b>Field Name (Form part</b><br>and line number) | <b>Description</b>                                                                                                    |
|-------------------------------------------------------------------------------|---------------------------------------------------------|--------------------------------------------------|----------------------------------------------------------------------------------------------------|
| Account Balance not<br>populated                                              | Part IV                                                 | Account Balance (Part IV,<br>line 3)             | The account balance or value is missing and must<br>be provided                                                                               |
| <b>Account Balance not</b><br>valid                                           | Part IV                                                 | Account Balance (Part IV,<br>line $3)$           | The entry is not in numeric format and must be<br>resubmitted                                                                                 |
| <b>Account Holder Type</b><br>not valid                                       | Part II                                                 | Entity type (Part II, line 5)                    | More than one check box was selected on this line,<br>while only one is permissible                                                           |
| City or town not<br>populated                                                 | Part I Lines<br>$1 - 5$                                 | City or town (Part I, Line<br>3a)                | The city or town for the Filer must be included                                                                                               |
| City or Town Not<br>Provided for<br>Sponsored Entity or<br>Intermediary       | Part I Lines<br>$6 - 10$                                | City or town (Part I, line<br>8a)                | The city or town for a Sponsored Entity or<br>Intermediary must be included                                                                   |
| City or Town Not<br><b>Provided for Account</b><br><b>Holder or Recipient</b> | Part II                                                 | City or town (Part II, line<br>3a)               | The City or Town line for the Account Holder or<br>Payee was left blank. The city or town for the<br>Account Holder or Payee must be included |

**Figure 4-5 ICMM Field-level Errors for Paper Reports**

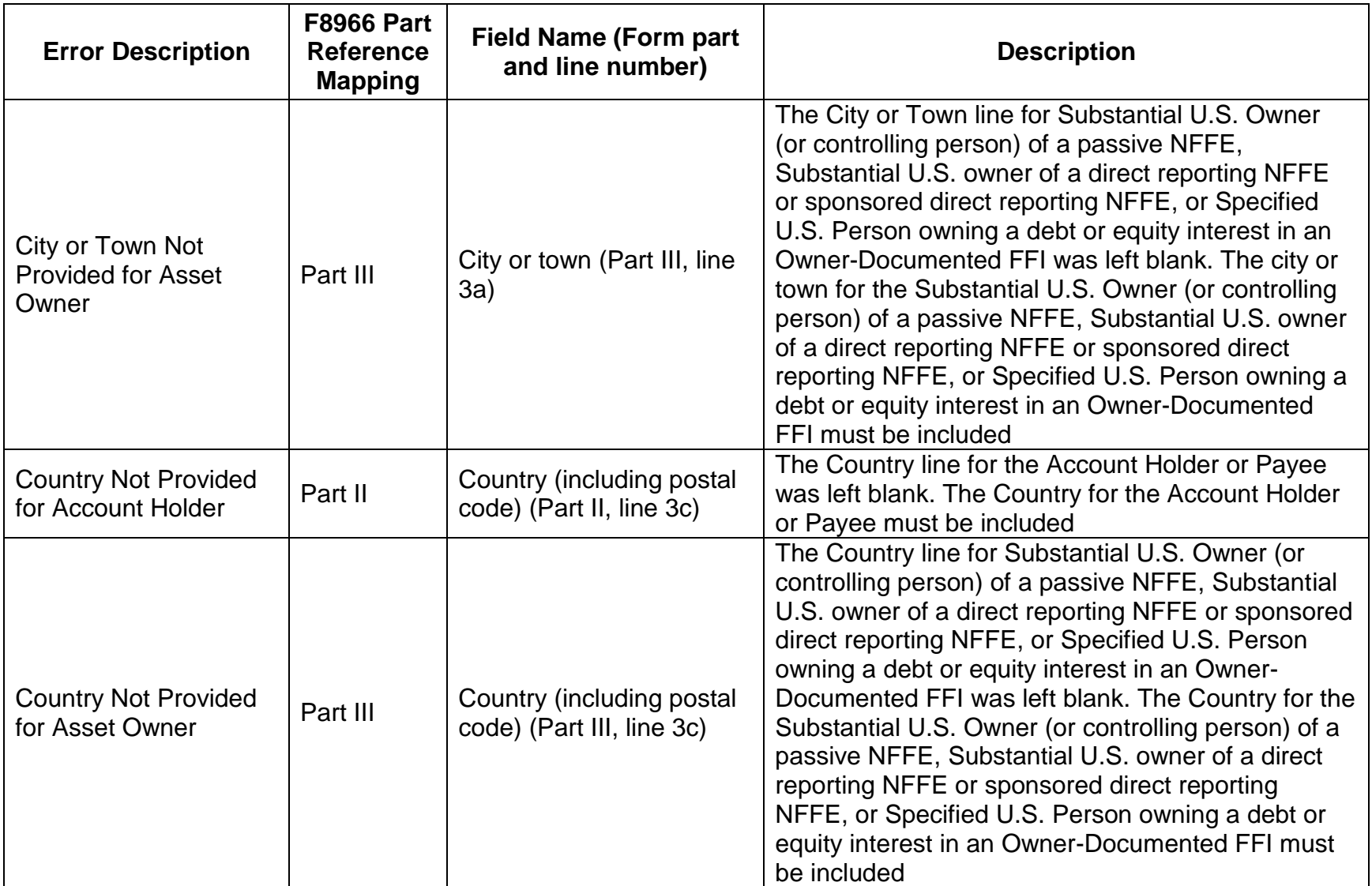

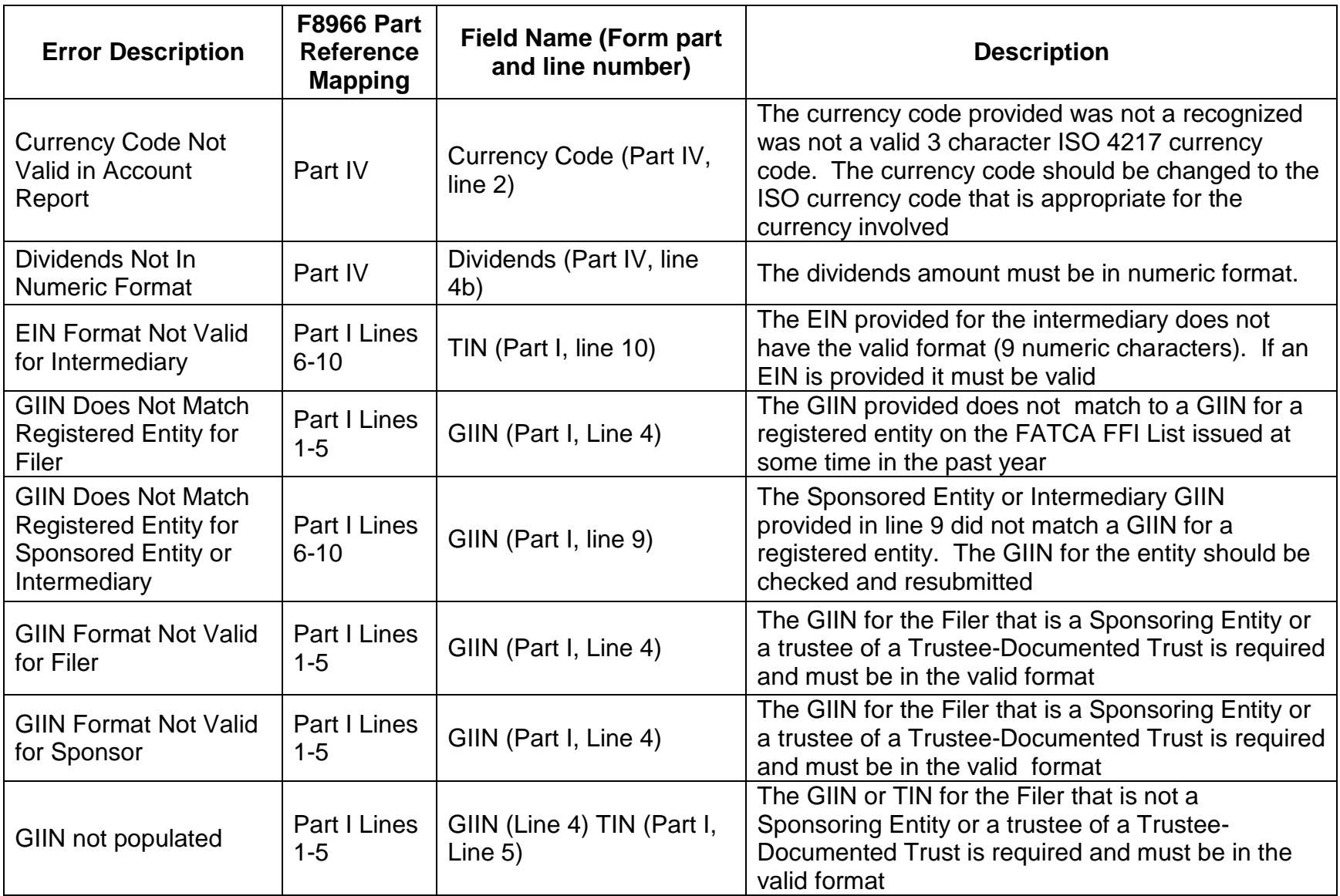

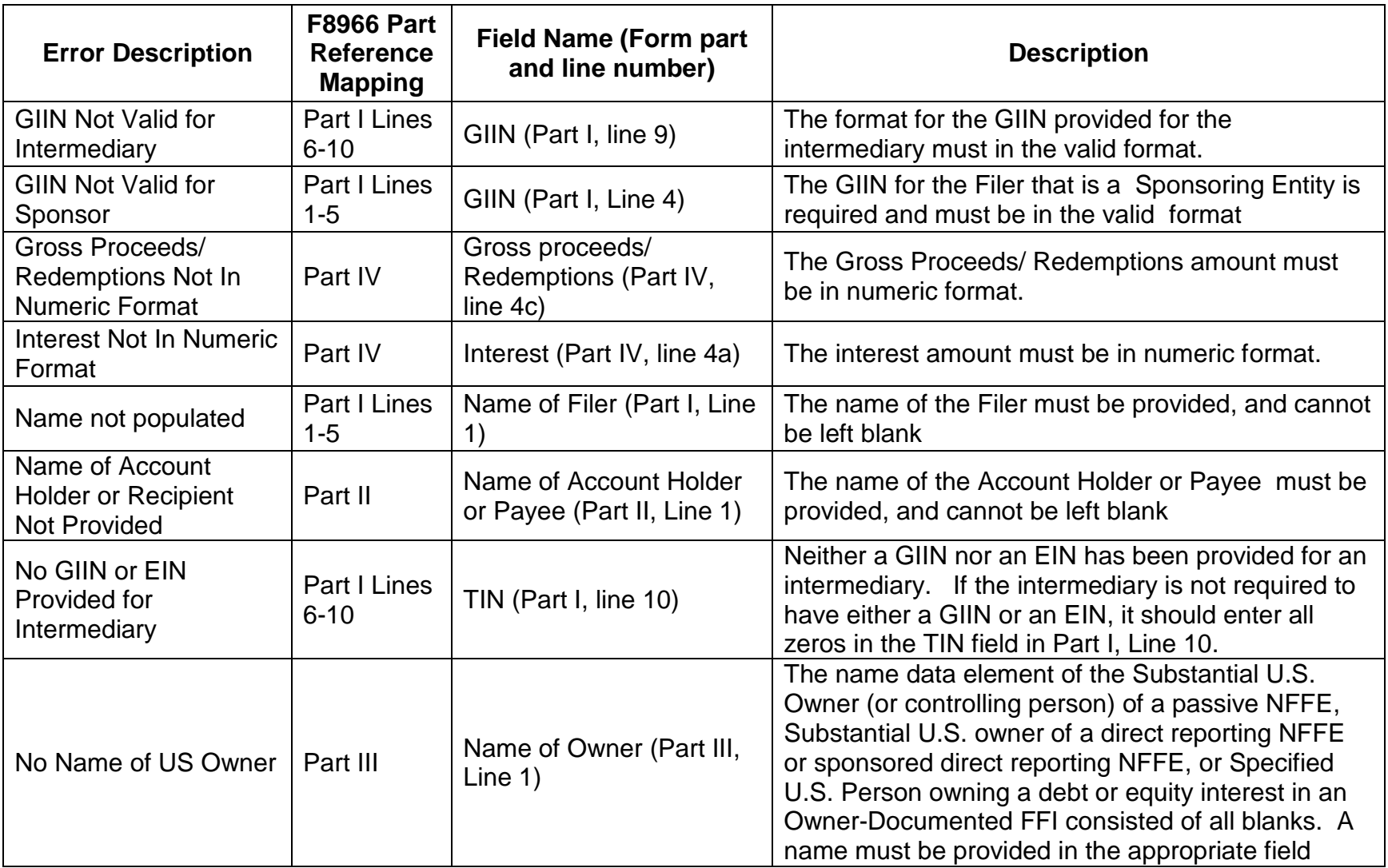

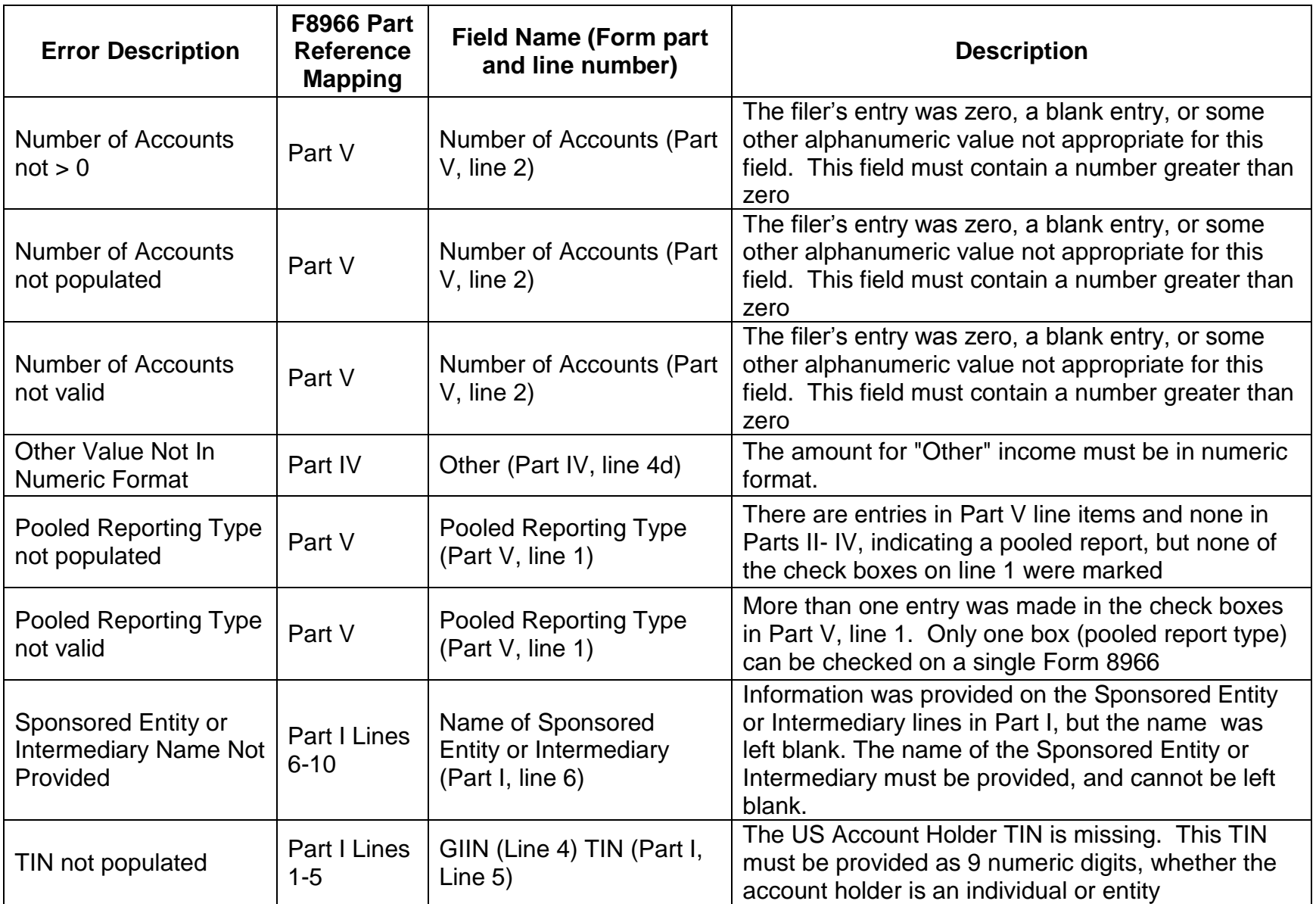

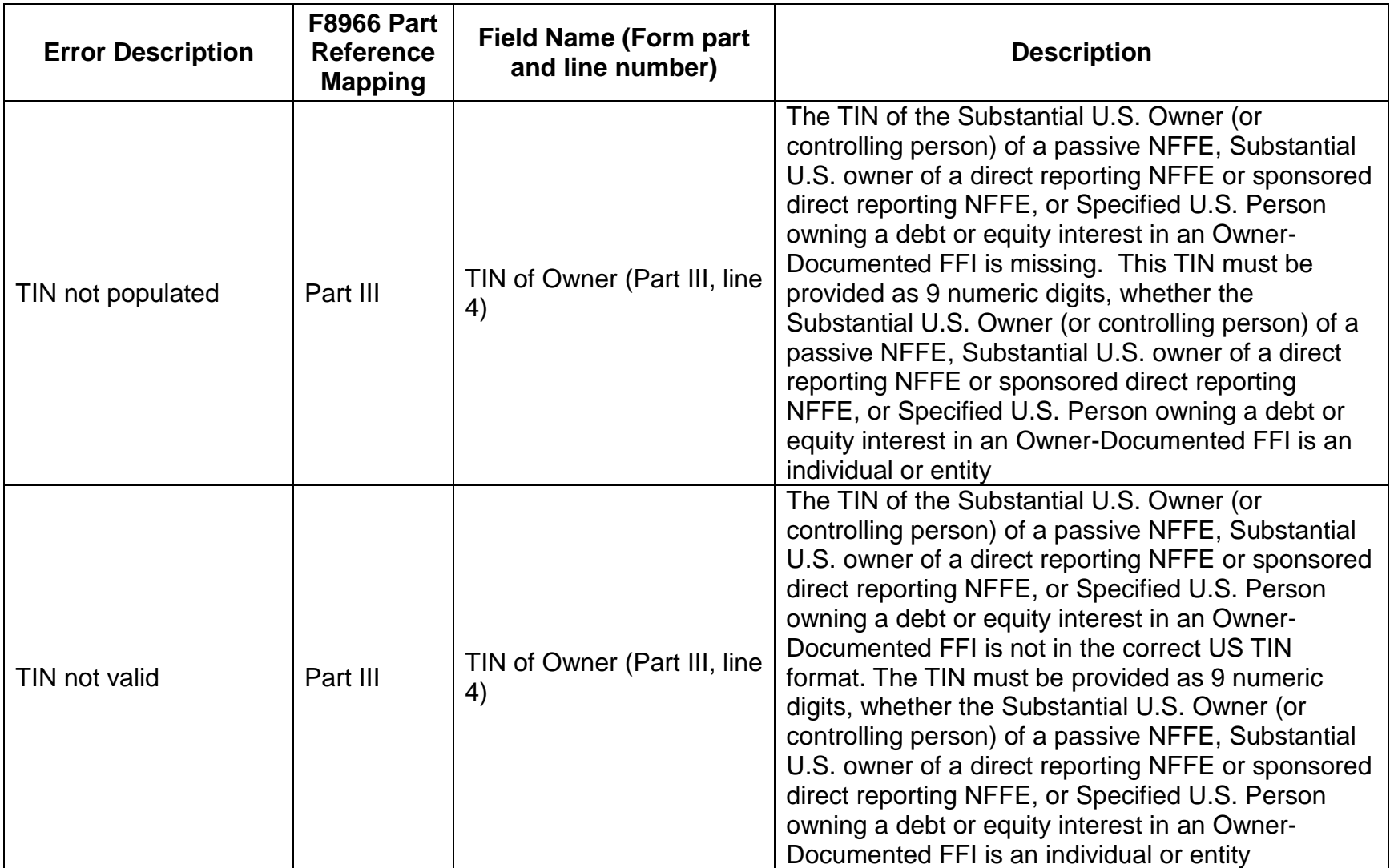

### <span id="page-54-0"></span>**4.7 Paper Resubmission Process**

To resubmit a Form 8966, paper filers should submit a new Form 8966 with all appropriate fields populated with either data from the originally filed form or changes to reflect corrections or amendments:

- To correct an account or pooled report in response to error notifications received from the IRS, make corrections to the fields in the part and line numbers specified in the error notification and check the "Corrected form" box
- To amend or change an account or pooled report submitted on a previously filed Form 8966, change the fields needing edits and check the "Amended form" box
- To void or delete a previously filed Form 8966, check the "Voided form" box.

In all cases, fields form the original submission that are not being corrected or edited must be populated with the same data as from the original filing (note: voided forms must include the same data as the original form being voided).

# <span id="page-55-0"></span>**Appendix A: Valid File Notification**

The following is an example of the xml text for a "Valid File" Notification with record-level errors. The "FATCARecordErrorGrp" data element and related sub-elements identifying record-level and field-level errors are idicated below. These elements will not be included in the valid file notification for a file that contains no record-level errors. That is, the "FATCARecordErrorGrp" data element will be missing from a Valid File Notification with no record-level errors.

#### <?xml version="1.0" encoding="UTF-8" standalone="yes" ?>

**[-](../Documents/AppData/Local/Microsoft/L8NPB/Documents/SBU%20Data/Outlook%20Data/N5_sample_bad.xml)** <ns3:FATCAValidFileNotification xmlns="**urn:fatca:fatcanotificationbase**" xmlns:ns2="**urn:fatca:fatcapaperrecorderrornotification**" xmlns:ns3="**urn:fatca:fatcavalidfilenotification**" xmlns:ns4="**urn:fatca:fatcafileerrornotification**"> **[-](../Documents/AppData/Local/Microsoft/L8NPB/Documents/SBU%20Data/Outlook%20Data/N5_sample_bad.xml)** <FATCANotificationHeaderGrp> <FATCANotificationCreateTs>**2015-04-30T19:12:30Z**</FATCANotificationCreateTs> <FATCANotificationRefID>**1**</FATCANotificationRefID> <FATCANotificationCd>**NVF**</FATCANotificationCd> <FATCAEntitySenderId>**000000.00000.TA.840**</FATCAEntitySenderId> <FATCAEntityReceiverId>**B64D0N.00178.ME.724**</FATCAEntityReceiverId> <ContactInformationTxt>**http://www.irs.gov/Businesses/Corporations/FATCA-Error-Notifications**</ContactInformationTxt> </FATCANotificationHeaderGrp> **[-](../Documents/AppData/Local/Microsoft/L8NPB/Documents/SBU%20Data/Outlook%20Data/N5_sample_bad.xml)** <OriginalFileMetadataGrp> <IDESTransmissionId>**AR-TEST-INTERMEDIARY-1**</IDESTransmissionId> <IDESSendingTs>**2015-04-30T19:06:29.029Z**</IDESSendingTs> <SenderFileId>**AccountReport\_Payload**</SenderFileId> </OriginalFileMetadataGrp> **[-](../Documents/AppData/Local/Microsoft/L8NPB/Documents/SBU%20Data/Outlook%20Data/N5_sample_bad.xml)** <OriginalFileMessageSpecGrp> <MessageRefID>**ARPart2**</MessageRefID> <SendingCompanyGIIN>**B64D0N.00178.ME.724**</SendingCompanyGIIN> <TransmittingCountryCd>**ES**</TransmittingCountryCd> <ReceivingCountryCd>**US**</ReceivingCountryCd> <MessageTypeCd>**FATCA**</MessageTypeCd> <ReportingPeriodDt>**2015-01-01-05:00**</ReportingPeriodDt> </OriginalFileMessageSpecGrp> <NotificationContentTxt>**The IRS has determined that the referenced file is in a valid format. Individual records submitted within the file have been processed and any errors detected during processing are provided in the Error Details included. For more information about record level errors, including their classification under an intergovernmental agreement (IGA), see: http://www.irs.gov/Businesses/Corporations/FATCA-Error-Notifications**</NotificationContentTxt> **[-](../Documents/AppData/Local/Microsoft/L8NPB/Documents/SBU%20Data/Outlook%20Data/N5_sample_bad.xml)** <OriginalFileProcessingDataGrp> <FileTypeCd>**NEW**</FileTypeCd> <FinancialInstitutionCnt>**1**</FinancialInstitutionCnt> <RecordCnt>**1**</RecordCnt> <DupAccountReportRecordCnt>**0**</DupAccountReportRecordCnt> <NonDupAccountReportRecordCnt>**1**</NonDupAccountReportRecordCnt> <PooledReportRecordCnt>**0**</PooledReportRecordCnt> </OriginalFileProcessingDataGrp> **[-](../Documents/AppData/Local/Microsoft/L8NPB/Documents/SBU%20Data/Outlook%20Data/N5_sample_bad.xml)** <ns3:FATCARecordErrorGrp> <RecordErrorInfoHeaderTxt>**Record level error details from the file submitted are provided and are organized by financial institution.**</RecordErrorInfoHeaderTxt> **[-](../Documents/AppData/Local/Microsoft/L8NPB/Documents/SBU%20Data/Outlook%20Data/N5_sample_bad.xml)** <ns3:FATCARecordErrorFIGrp> <SponsorGIIN>**B64D0N.00178.ME.724**</SponsorGIIN> <SponsorNm>**Conaraz Inversiones, SICAV, S.A.**</SponsorNm> "FATCARecordErrorFIGr p" included to provide details on record level errors (including fieldlevel errors, if present)

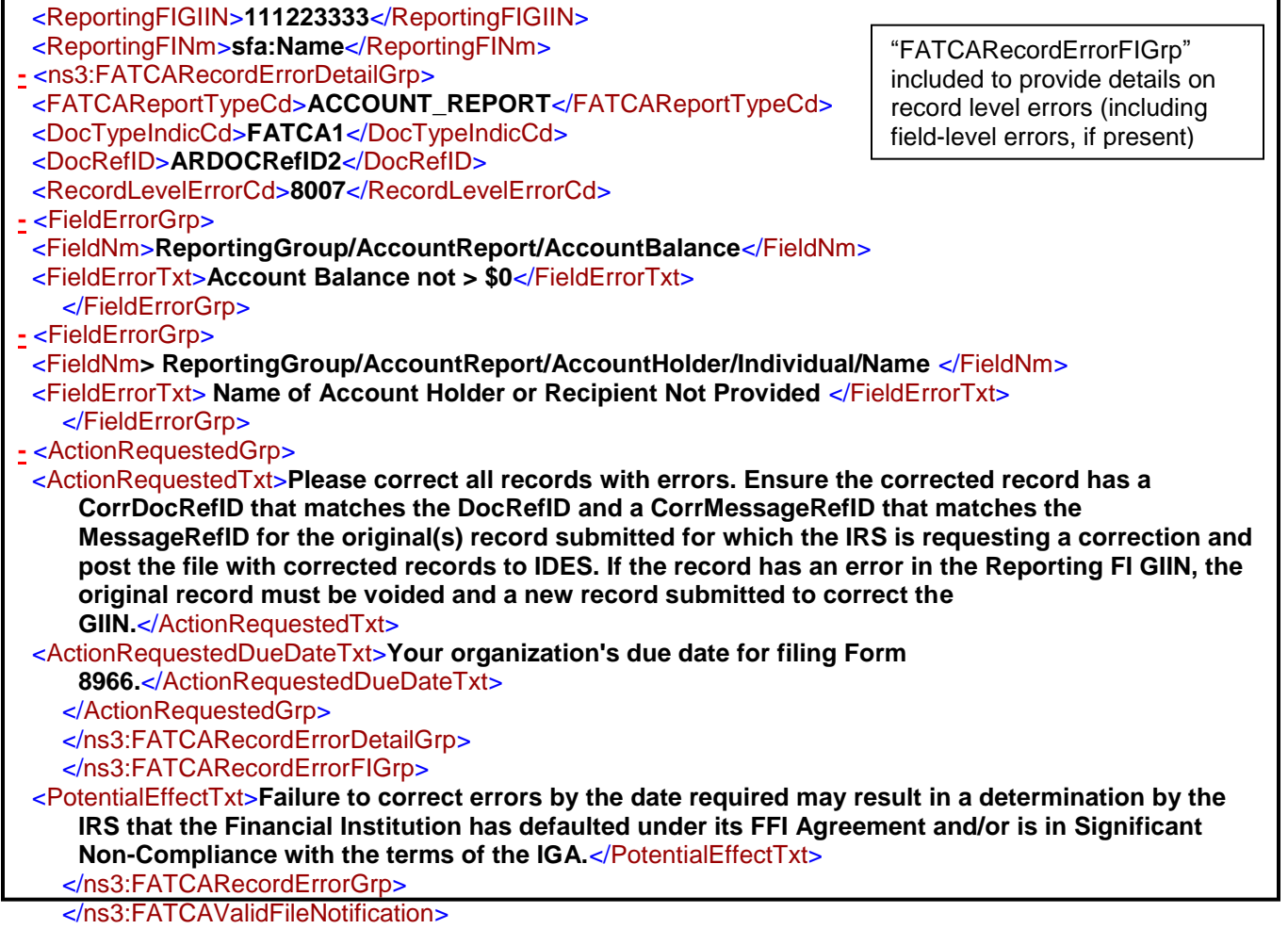

# <span id="page-57-0"></span>**Glossary of Terms and Acroynms**

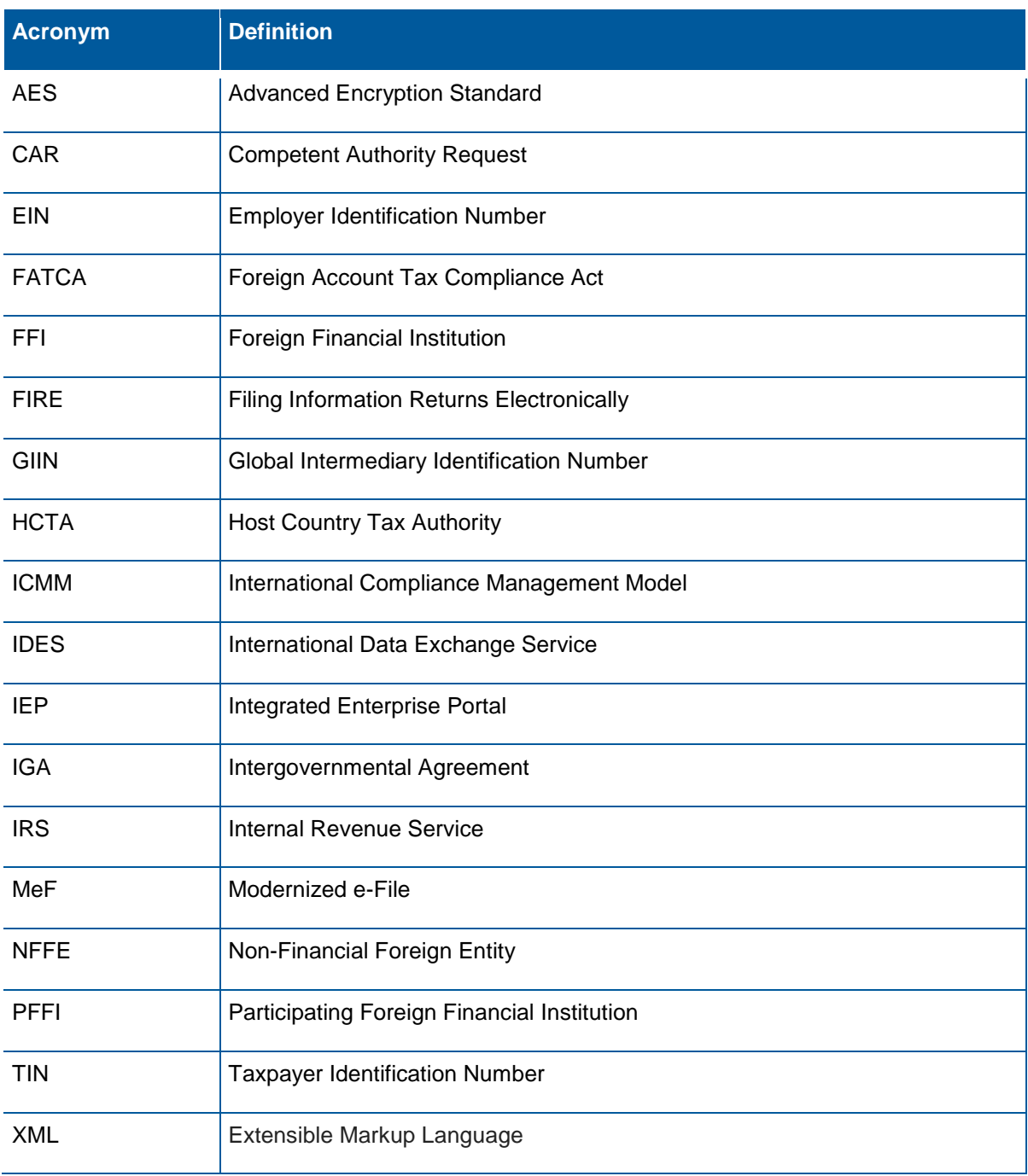